Seminar on Statistical Anatomic Models, Registration, and Reconstruction 2011/1/27

# GPU-accelerated Registration/Reconstruction Toolkit and its Application to 2D/3D registration

Yoshito Otake

# Acknowledgements

#### Advisers

- Russell H. Taylor
- Mehran Armand

#### **Collaborators**

JHU/CISST

- Ehsan Basafa
- Blake Lucas
- Wen Liu
- Ben X. Kang

#### I-STAR lab

- J. Web Stayman
- Wojtek Zbijewski
- Sebastian Schafer
- Junghoon Lee
- Peter Kazanzides
- Jeffrey H. Siewerdsen

#### APL

- Robert Armiger
- Michael D. Kutzer
- Ryan Murphy

#### Bayview

- Simon C Mears
- Stephen Belkoff

- Ali Uneri
- Sureerat Reaungamornrat
- Sajendra Nithiananthan
- Daniel Mirota

# **Outline**

- 1. Development of the GPU reg./recon. toolkit
	- **Motivation**
	- Purpose
	- Implementation detail
	- Example applications
	- Future work
- 2. An application of the toolkit: Intensity-based rigid 2D/3D registration
	- Implementation and experimental evaluation

# **Motivations**

- Many components of registration/reconstruction researches overlap and usually computationally intensive.
	- e.g. DRR generation (forward projection), back projection, resampling, etc.
- Why don't we implement those components on GPU with an unified interface?
- Matlab-friendliness is important for research
- Shared library, cross-platform, intuitive API, modular design, multi-GPU support are preferable...

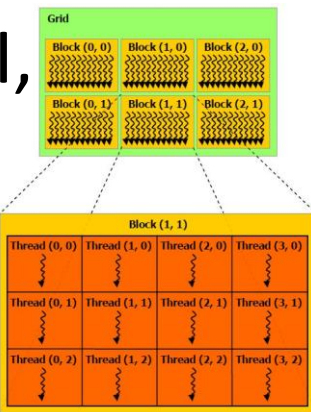

Cited from NVIDIA CUDA Programming Guide

## Purpose

• To develop a cross-platform shared toolkit with GPU-acceleration, which helps registration/reconstruction researches.

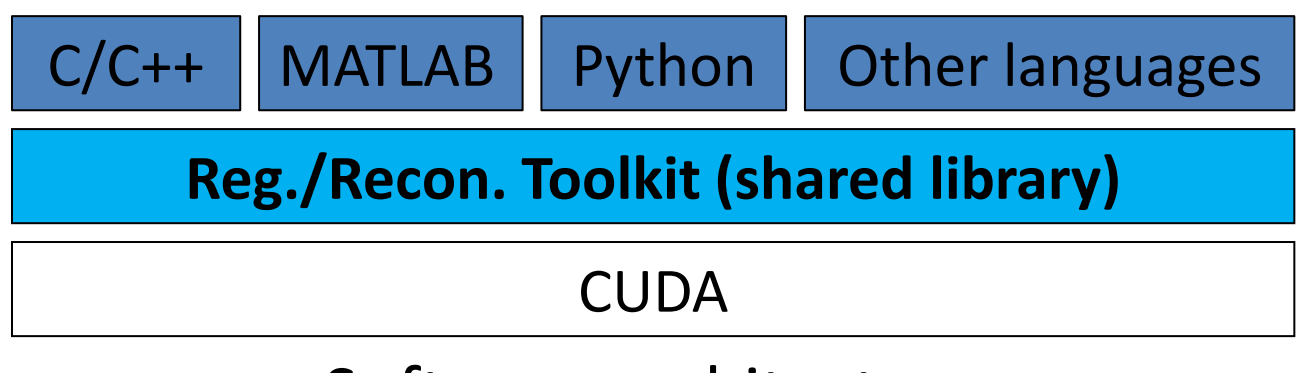

Software architecture

# Overview of the Toolkit

- One shared library (named "FBProjector.dll")
- Almost all code in the library are implemented from scratch
	- Exceptions
		- FDK filtering collaboration with Dr. Sebastian Schafer
		- MI computation on GPU open source (written by Ramtin Shams)
- Source files and sample code
	- [https://svn.lcsr.jhu.edu/yotake2/C++/CUDA\\_Programs/FBProjectorDll](https://svn.lcsr.jhu.edu/yotake2/C++/CUDA_Programs/FBProjectorDll)
- Dependency
	- CUDA Toolkit ([http://developer.nvidia.com/object/cuda\\_3\\_2\\_toolkit\\_rc.html\)](http://developer.nvidia.com/object/cuda_3_2_toolkit_rc.html)
- Supported platform
	- Developed and tested mainly on Windows, but it should work on other platform, probably…
	- A little more details are on I-STAR wiki
		- <https://trac.lcsr.jhu.edu/istar/wiki/Projectors>

# Key components in the Toolkit

- Already implemented on the GPU
	- Forward projector (DRR generator)
	- Back projector (Voxel-driven & Ray-driven)
	- Resampler / Interpolator
	- Similarity measure computation (not optimized yet)
		- Mutual information (MI), Normalized mutual information (NMI), Gradient information (GI), Gradient correlation (GC), Normalized cross correlation (NCC), Mean square distance (MSD).
	- FDK filtering
- To be implemented... (currently Matlab is used)
	- Optimizer

## Application scenarios

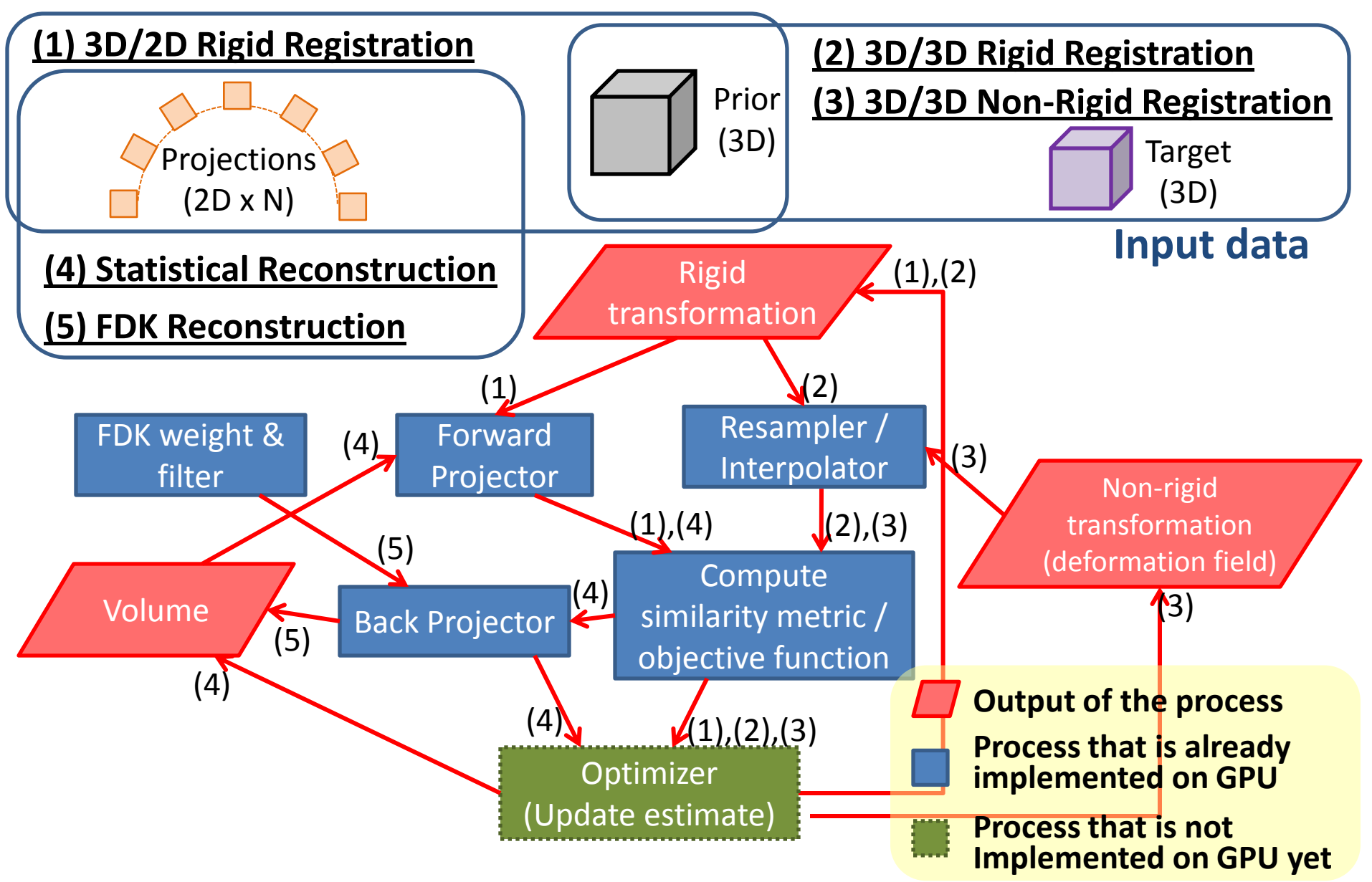

## Application scenarios

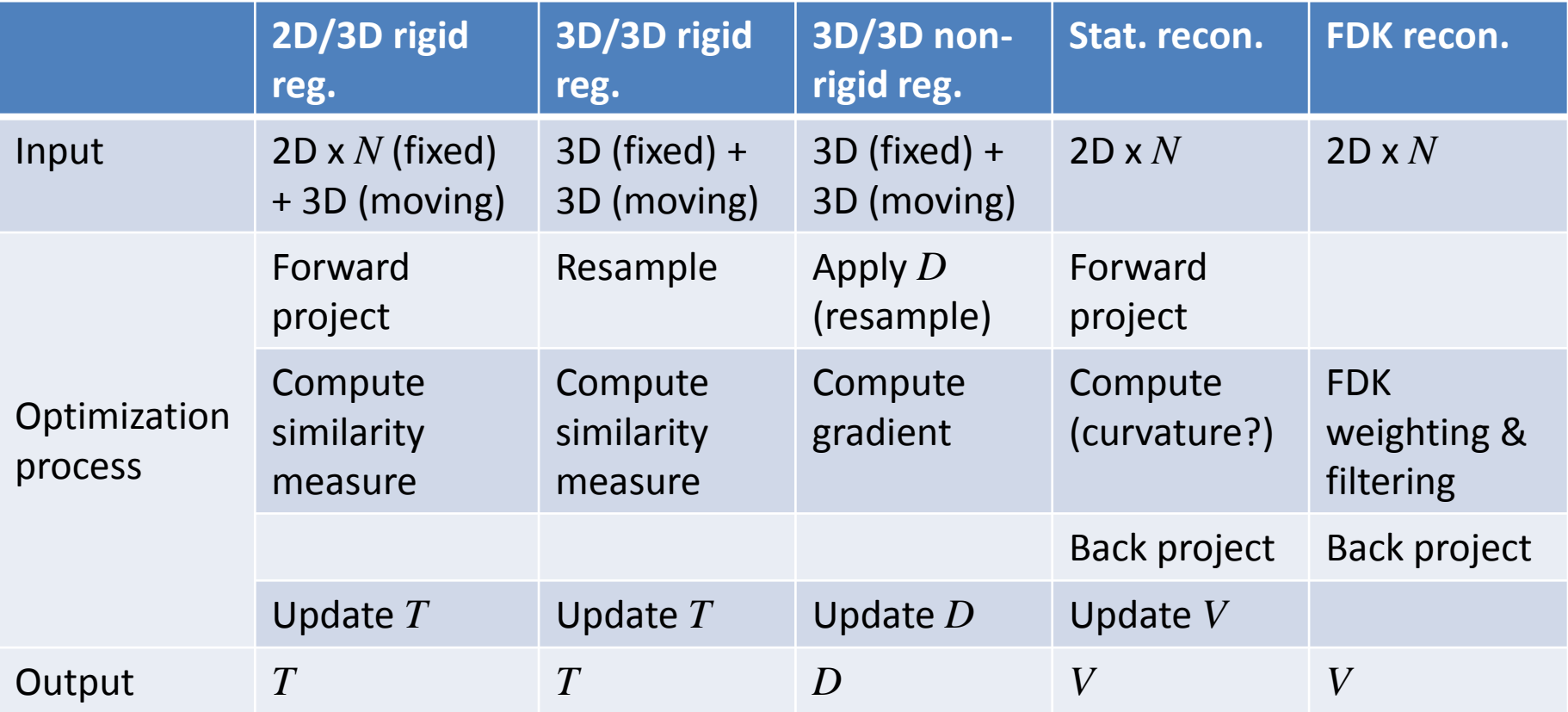

- *N*: Number of projection images
- *T*: Rigid transformation
- *V*: Volume (3D)
- *D*: Deformation field

# Example MATLAB interface

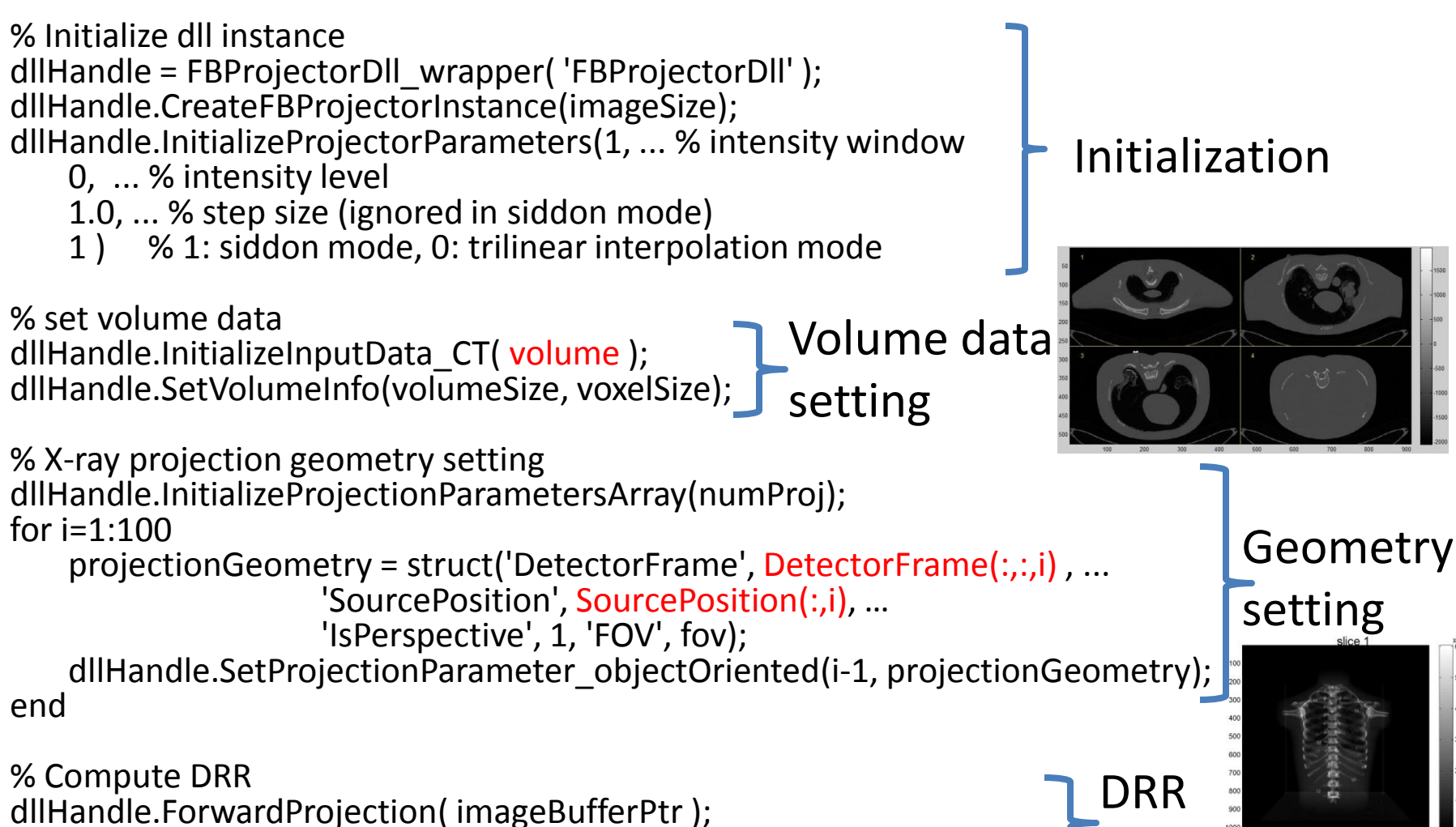

DRRs = reshape( get(imageBuffer.Data, 'value'), [imageSize numProj] )  $\frac{1}{2}$ generation

#### Pixel/voxel order used in the library

For projection (2D) For volume (3D)

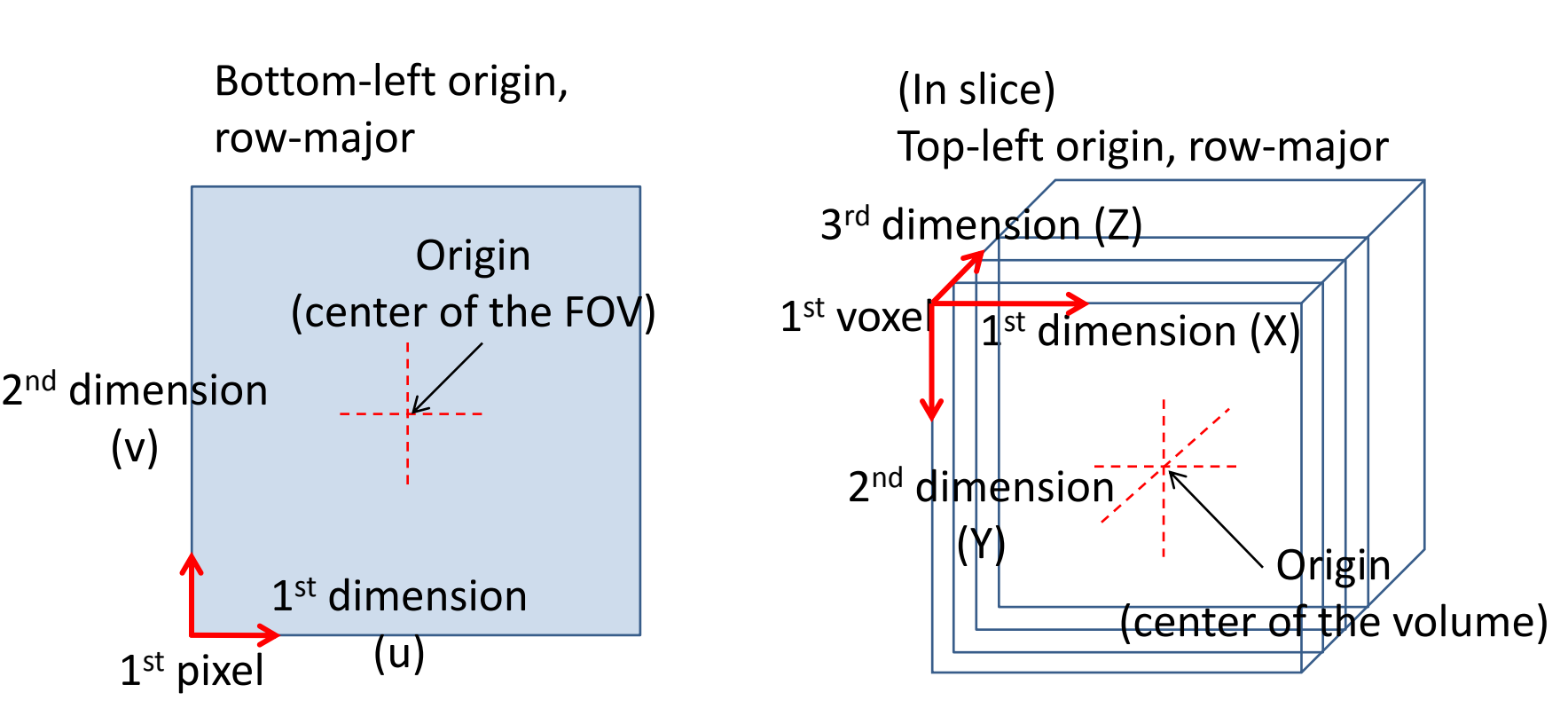

# Example C/C++ interface

// Initialize dll instance FBProjectorInstance fbProjector; CreateFBProjectorInstance(&fbProjector, WIDTH, HEIGHT, false, err\_str); SetWindowLevel(fbProjector, WINDOW, LEVEL, err\_str); SetStepSize(fbProjector, 1.0, err\_str); SetIsSiddon(fbProjector, true, err\_str);

// set volume data float \*volume; // see the previous slide for the voxel order InitializeInputData CT(fbProjector, volume, w, h, d, 1, err\_str); SetVolumeInfo(fbProjector, w, h, d, vox\_w, vox\_h, vox\_d, err\_str);

// X-ray projection geometry setting InitializeProjectionParametersArray(fbProjector, NUM\_PROJECTION, err\_str); ProjectionParameters cameraOriented projectionGeometry; for(int i=0;i<NUM\_PROJECTION;i++){

// Geometry setting on projectionGeometry

SetProjectionParameter\_cameraOriented(fbProjector, i, projectionGeometry, err\_str);

}

// Compute DRR PackedDynamicFloatMatrix DRRs; InitializePackedDynamicFloatMatrix(&DRRs); ForwardProjection(fbProjector, &DRRs, err\_str);

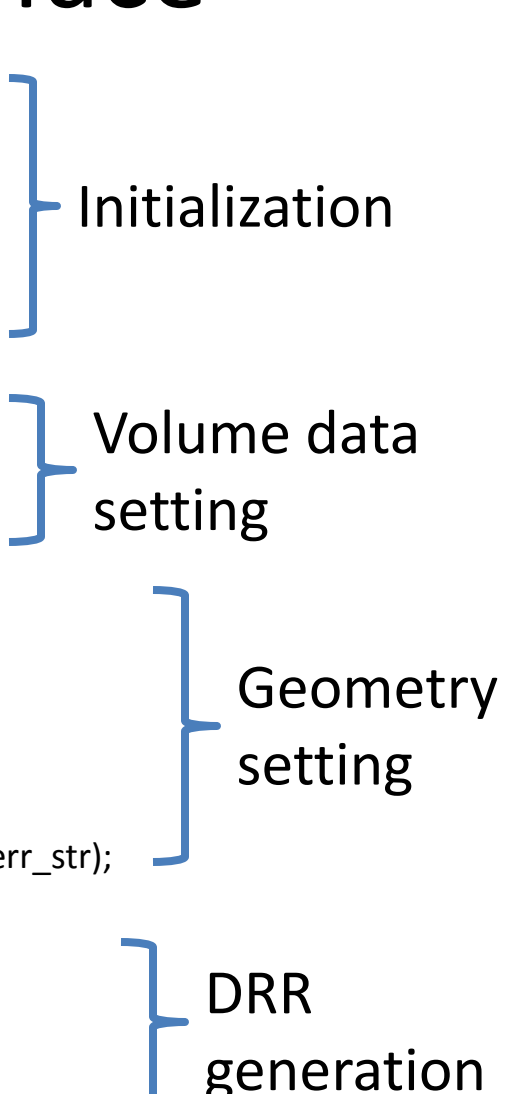

## Performance example

2000

1500

1000 500

0

-500

 $-1000$ 

-1500

 $-2000$ 

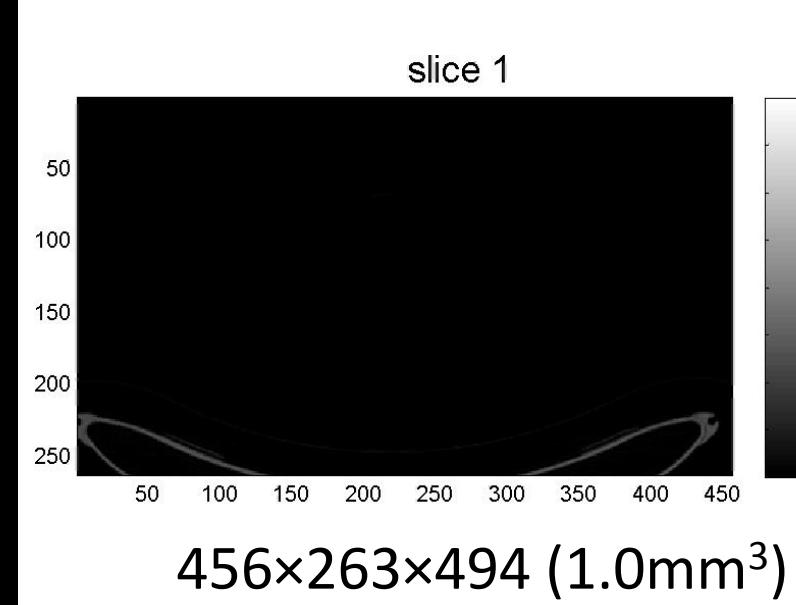

Hardware specifications

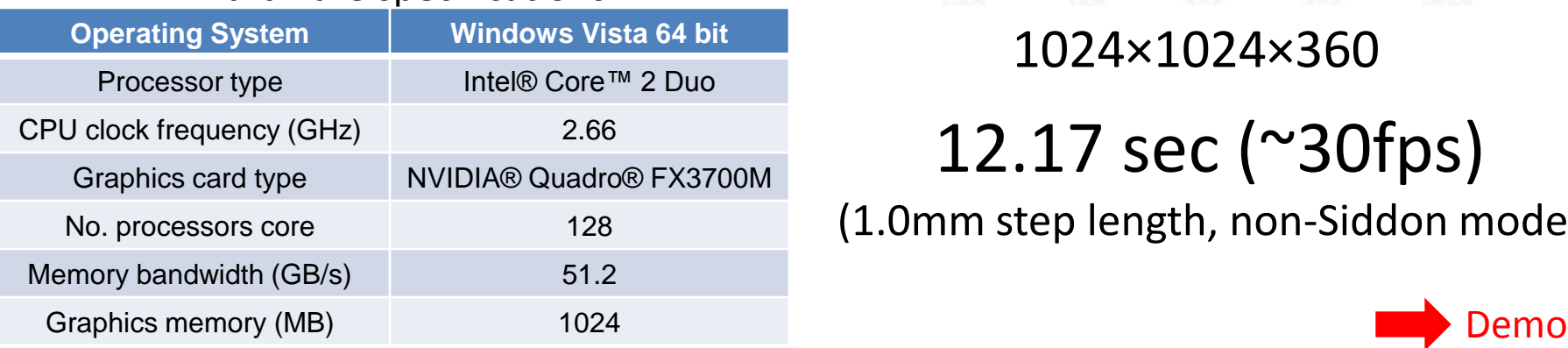

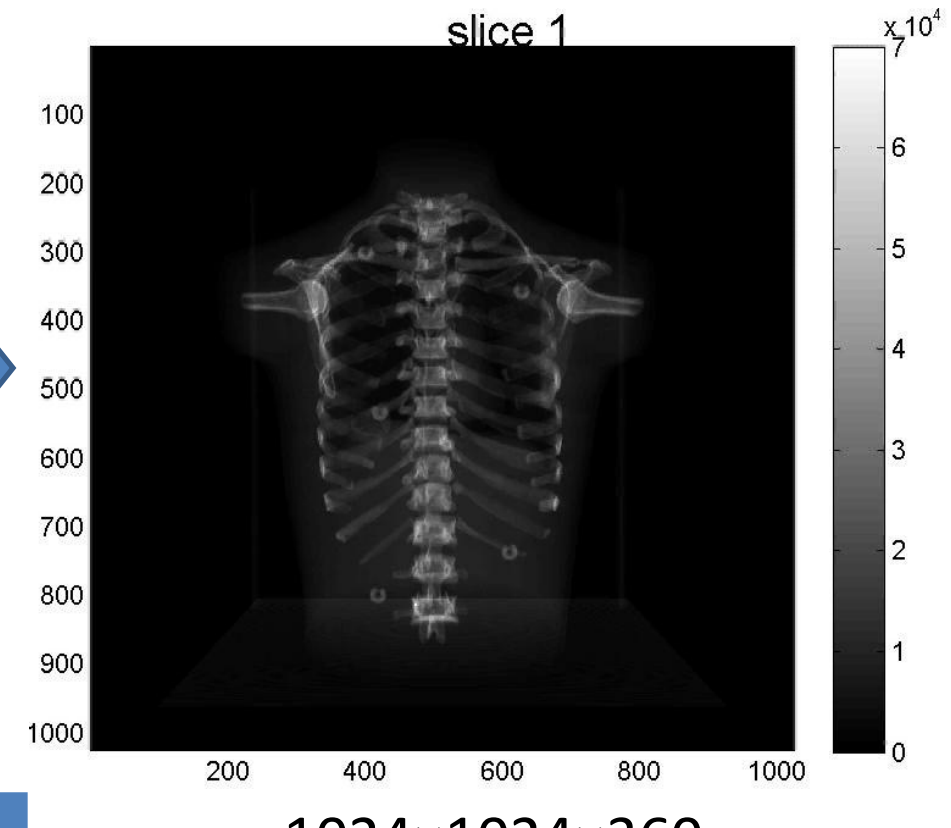

1024×1024×360

12.17 sec (~30fps)

(1.0mm step length, non-Siddon mode)

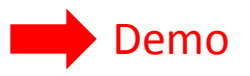

#### Definition of the coordinate systems

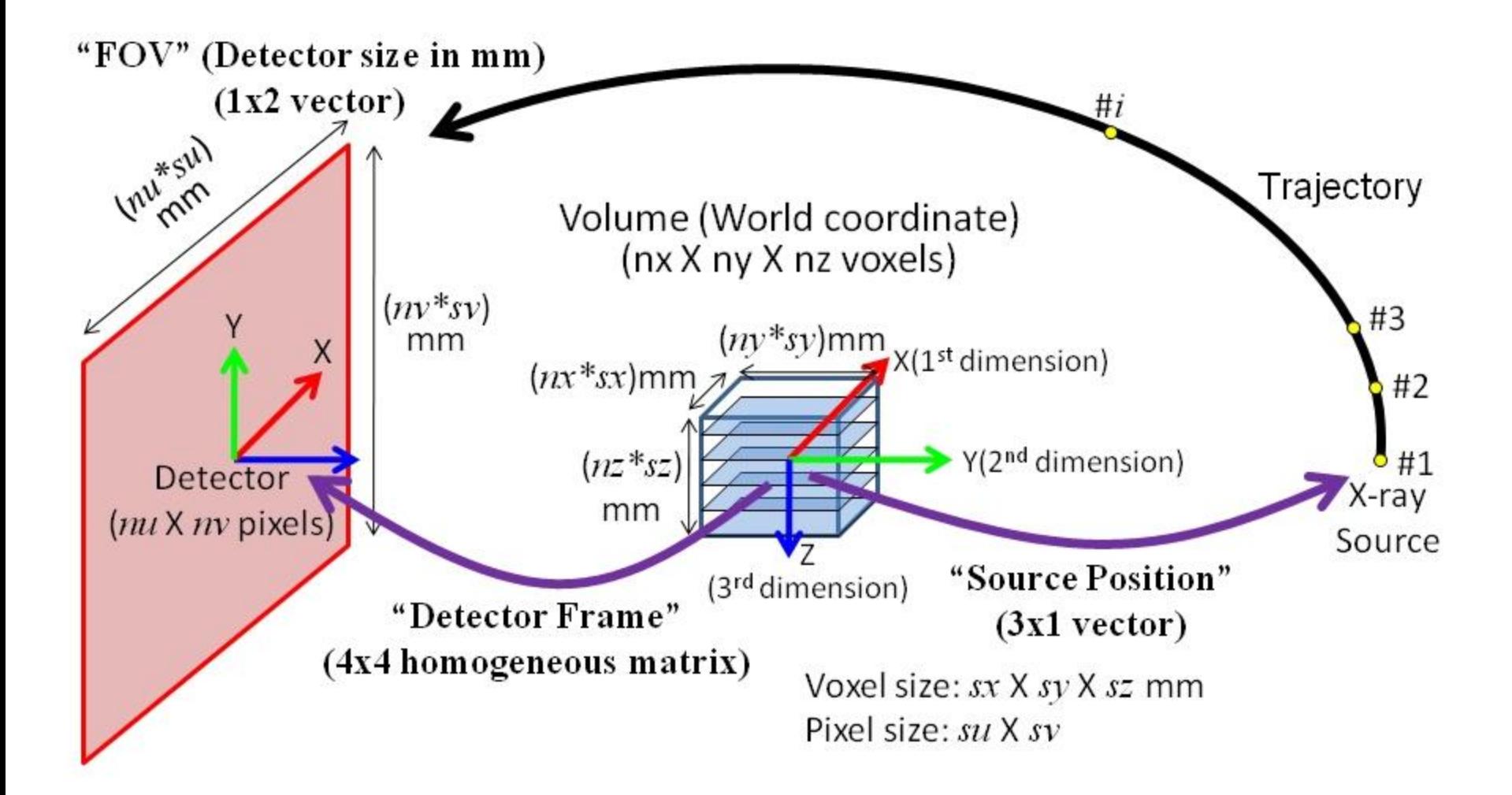

## Example application (1): DRR generation as an image-guidance tool

- Functions used
	- Forward projector
- Integrated into Slicer 3
- Real-time (~30fps)

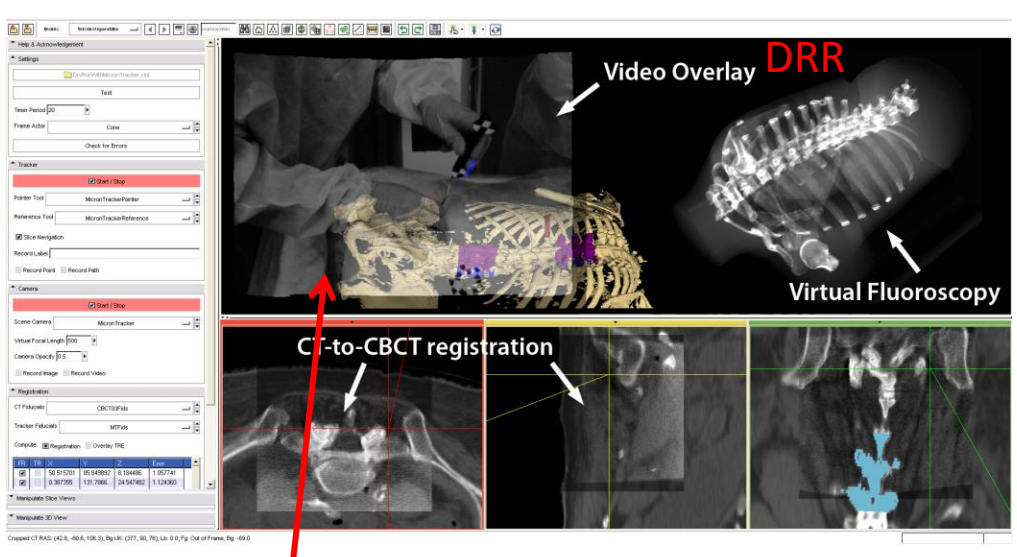

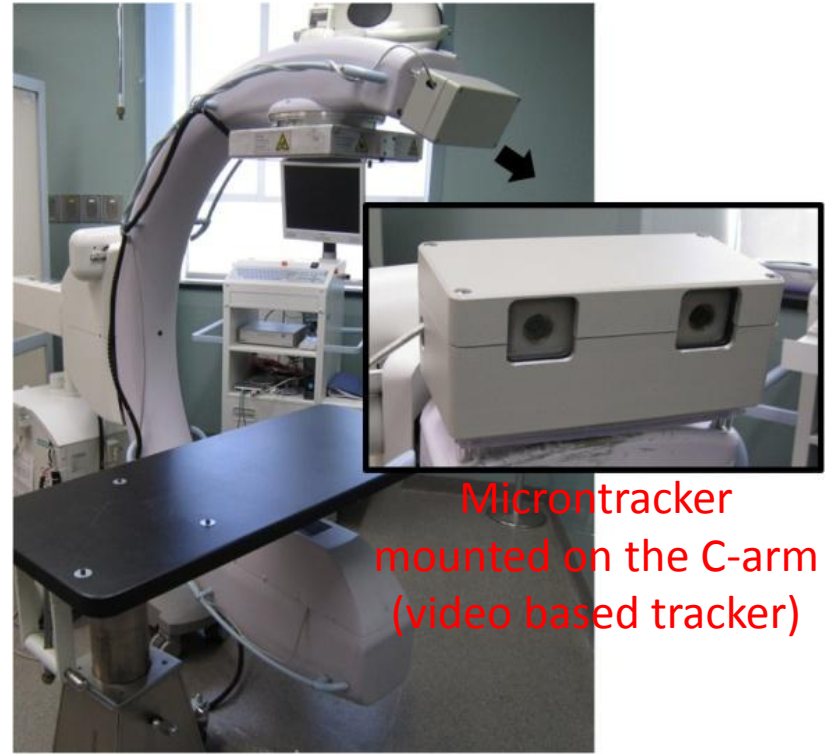

Tracker-on-C

Video image captured by Microntracker

## Example application (2): Intensity-based 2D/3D rigid registration

Floating

image

- Functions used
	- Forward projector, similarity measure computation
- Function other than the toolkit
	- Optimizer (in Matlab): downhill simplex

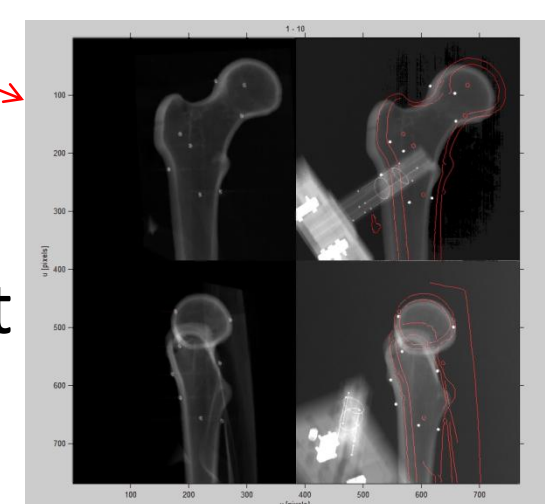

Fixed image  $k$ with edges of the floating image

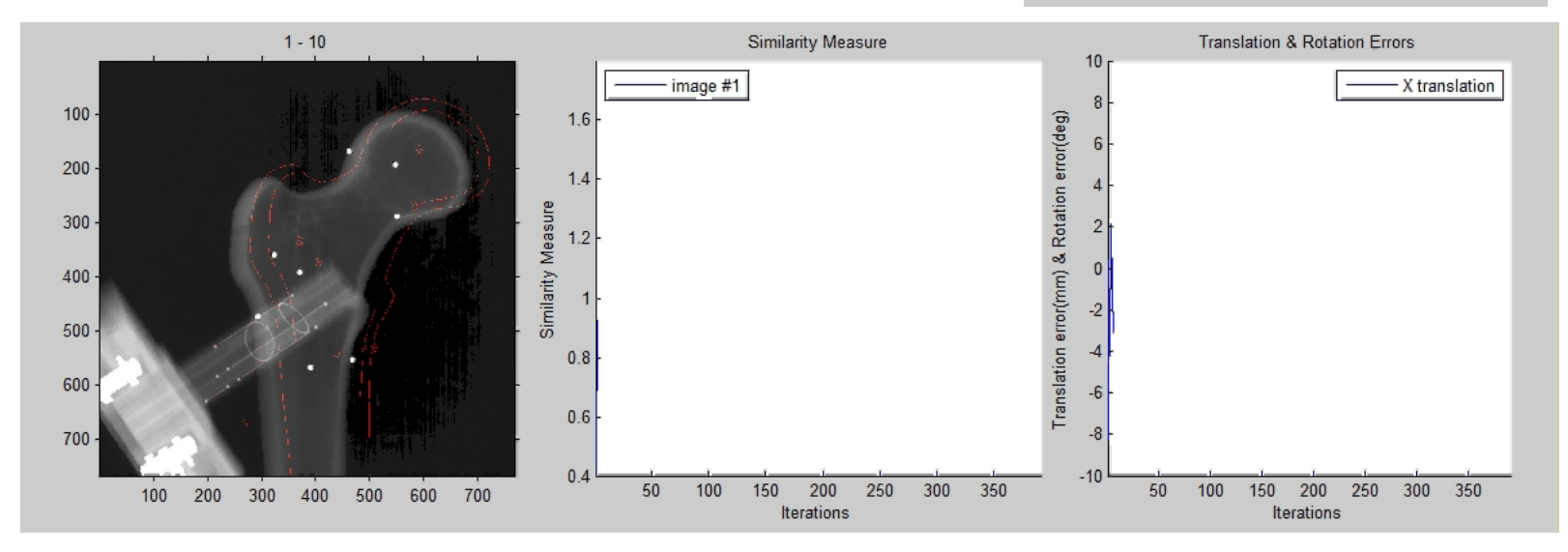

## Example application (3): Intensity-based 3D/3D rigid registration

#### • Functions used

- Resampler, similarity measure computation (MI)
- Function other than the toolkit
	- Optimizer (in Matlab): downhill simplex

Fixed volume

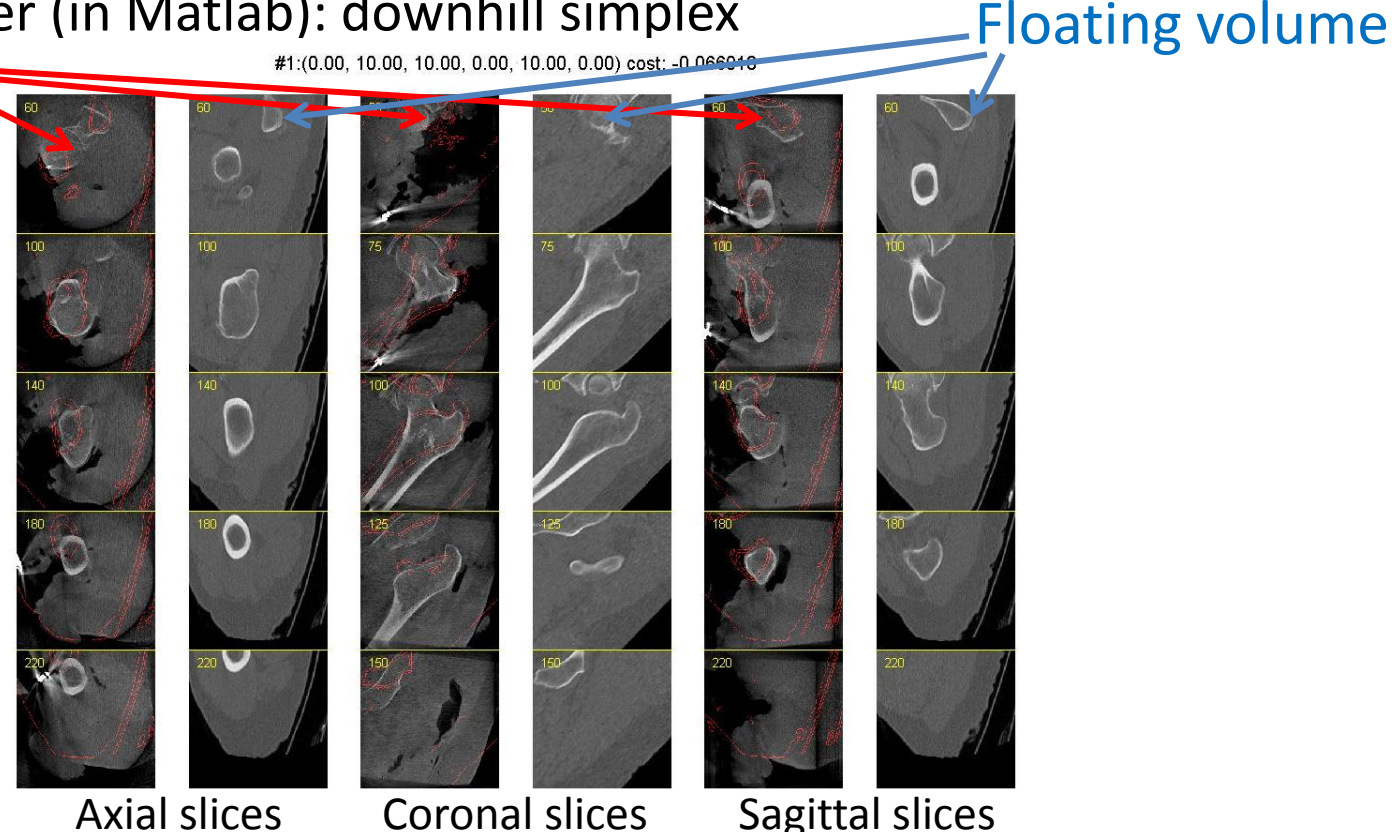

# Example application (4): FDK reconstruction

- Functions used
	- FDK filtering, voxel-driven back projector
- Integrated into istar3D (cone-beam reconstruction platform developed in I-STAR lab)

#### **Performance example**

Input: 768x768, 360 projections Output: 512x512x512 volume GPU: nVidia Quadro FX3700 About 62 seconds

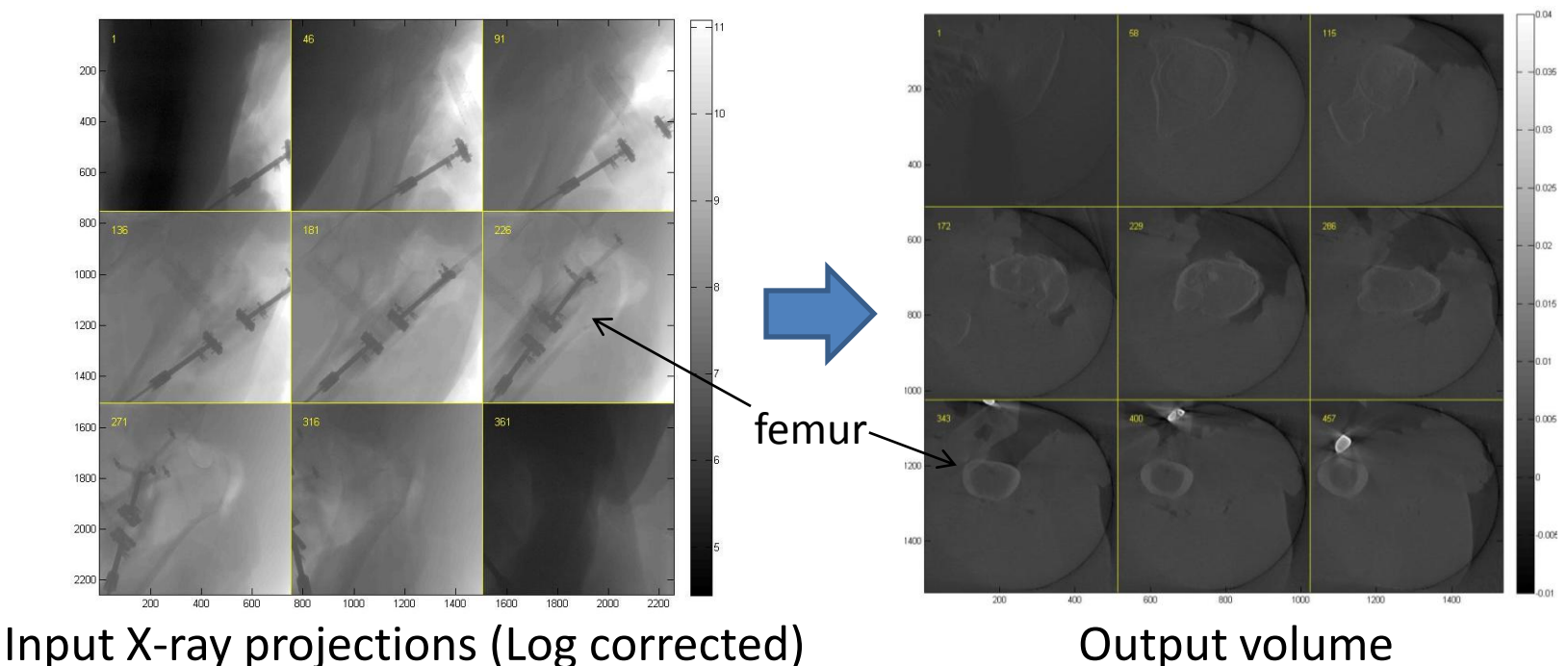

# Example application (5): Statistical reconstruction

- Functions used
	- Siddon-based forward projector, ray-driven back projector
- Integrated into Matlab software (written by Dr. Stayman)

Input projection images (6 images) Reconstructed volume

An example of sparse sample (6 samples) reconstruction

#### Current status

- Implementation of the basic functions has been completed and almost ready for "version 1.0" release.
- Some code are not clean and need to reorganize to make things consistent.
- Need to organize test datasets (ground truth reconstruction) to check the functionalities.

## Future works

- Unit test & debug
- Multi-GPU support
	- partly supported in the current version
- Re-organize (clean up) API
- New functions/applications
	- Polyenergetic projector ('segmented volume' projector)
	- Depth map computation for video/CT registration
	- Statistical atlas using voxel-based statistics with GPUacceleration (fast instance generation, 2D/3D reg., etc.)
	- Connect the 'real-time' X-ray imaging with robot (da Vinci, ROBODOC)?
	- etc. (any suggestions are very welcomed.)

# Additional features of the toolkit

- Surface Projector
	- Generate projection images of surface (polygonal mesh) model using VTK
	- Generate multiple images at the same time
	- Can be used from MATLAB, C/C++, etc. along with DRR generator CT volume data Polygon mesh model

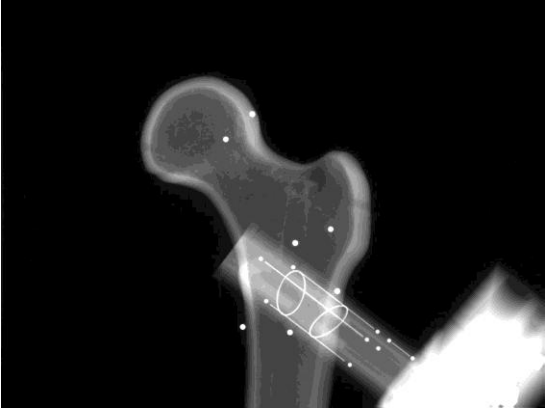

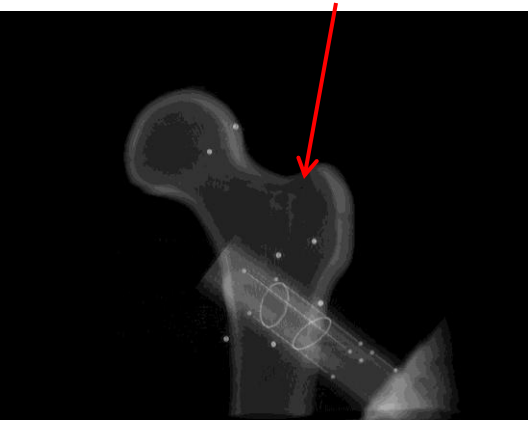

X-ray image The DRR Surface model projection (rendering)

Implementation and experimental validation of an intensity-based rigid 2D/3D registration

#### Intensity-based rigid 2D/3D registration:

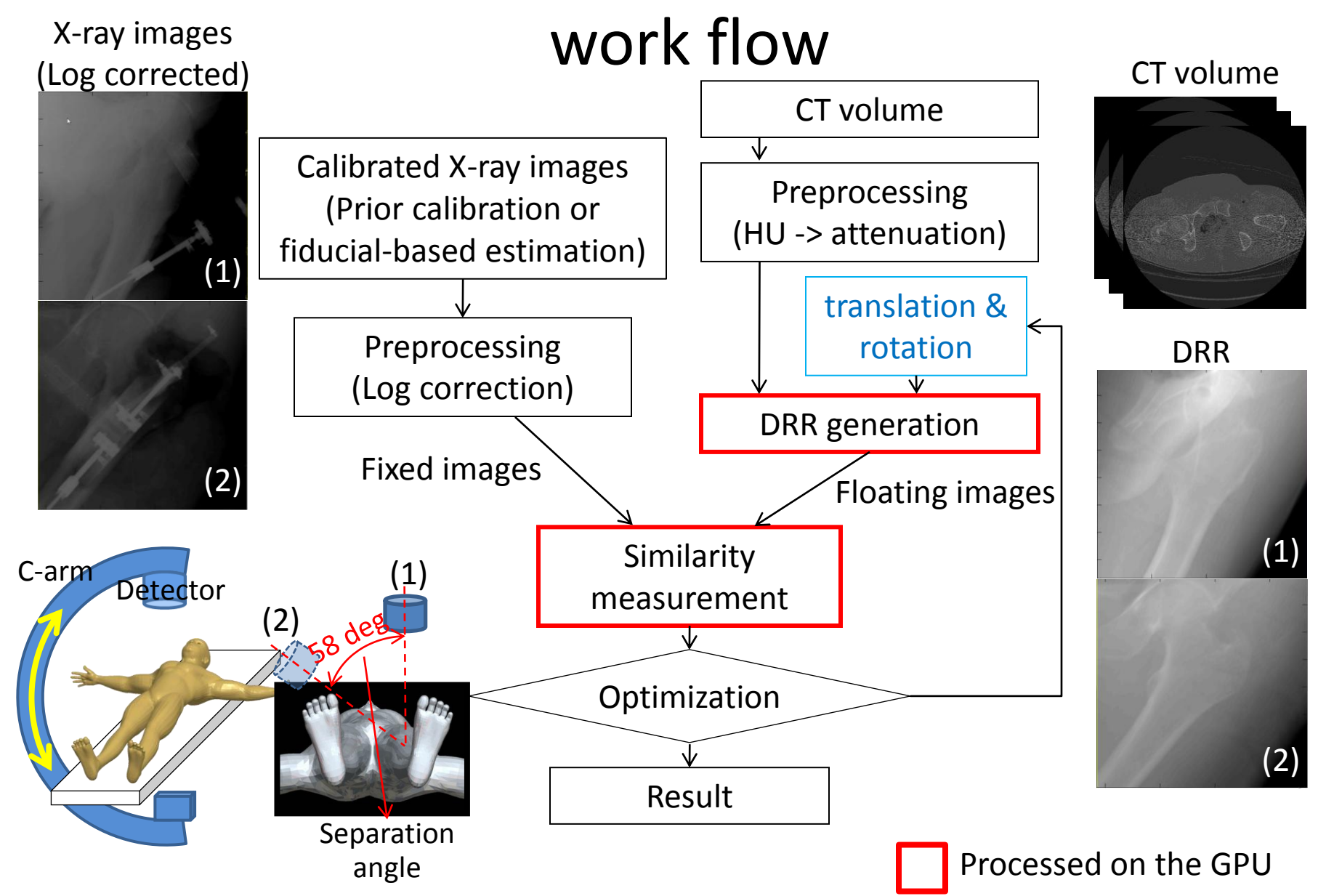

## Three Datasets for evaluation

- 1. Sawbone
	- Flat-panel
	- without soft tissues
- 2. Cadaver #1
	- Flat-panel C-arm
	- with soft tissues
- 3. Cadaver #2
	- Image intensifier
	- with soft tissues

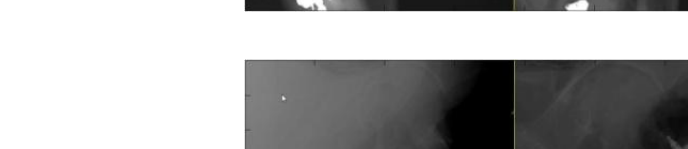

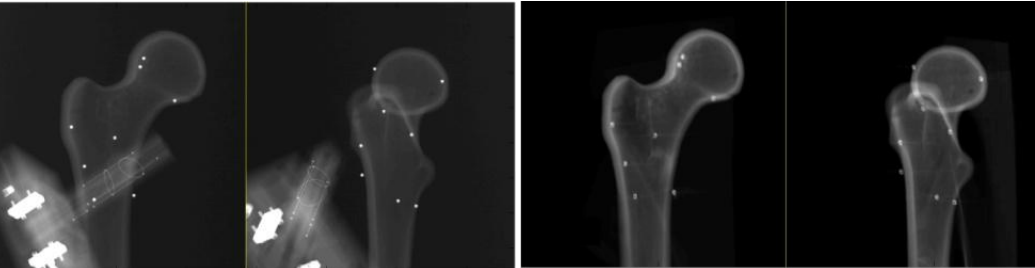

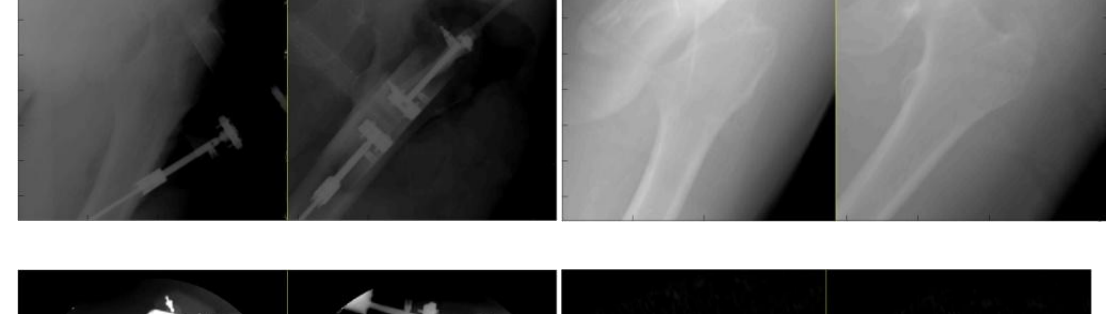

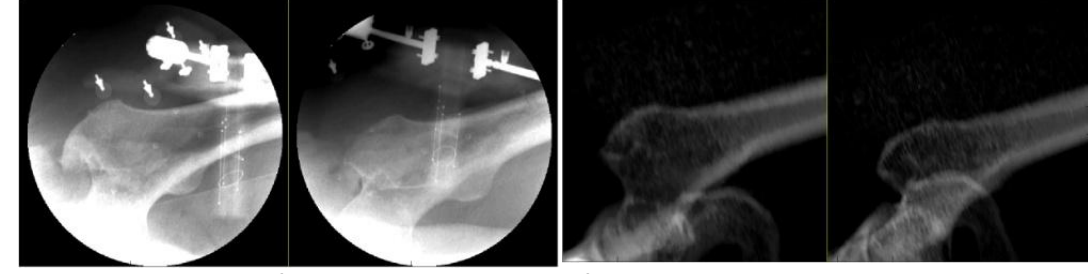

Fixed images (Log corrected) Floating images

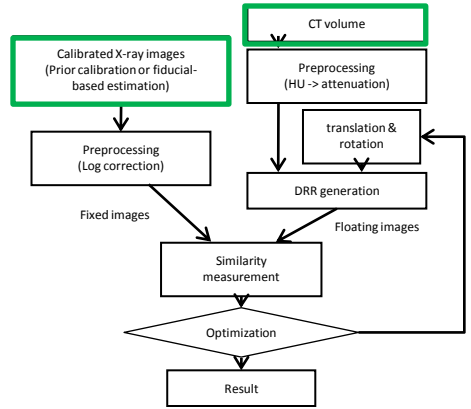

## Dataset 1: Sawbone phantom

200

600

200 300 400 500 600

- Preop CT
	- Diagnostic CT at Bayview Medical Center (2009/3/3)
	- 256x256x256 voxel (cropped)
	- 0.564x0.564x0.6 mm/voxel
	- 135 kVp, 250 mAs
- Intraop X-ray
	- $-$  C14 at MISTIC (2010/3/8)
	- 768x768 pixel
	- 0.388x0.388 mm/pixel
	- 100 kVp, 5.8 mA

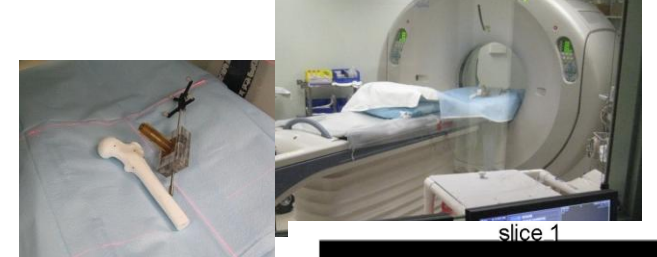

200

slice 1

1500

1000

# Dataset 2: Cadaver #1

- Preop CT
	- Diagnostic CT at Bayview Medical Center (2010/4/29)
	- 256x256x256 voxel (cropped)
	- 0.782x0.782x2 mm/voxel
	- 135 kVp, 250 mAs
- Intraop X-ray
	- C14 at MISTIC (2010/4/30) 300
	- 768x768 pixel
	- 0.388x0.388 mm/pixel
	- 120 kVp, 5.2 mA
	- After cement injection

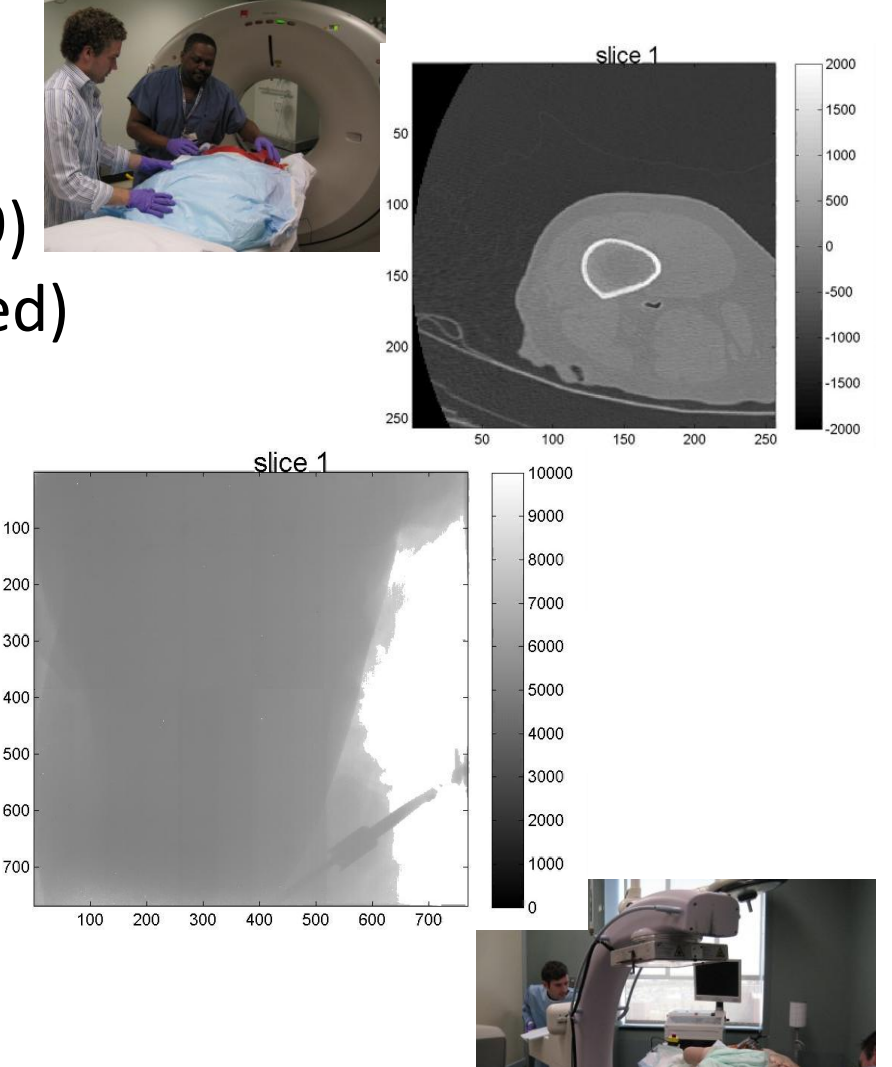

# Dataset 3: Cadaver #2

- Preop CT
	- Diagnostic CT at Bayview Medical Center (2009/8/7)
	- 300x300x700 voxel (cropped)
	- 0.835x0.835x0.602 mm/voxel
	- 135 kVp, 250 mAs
	- Gaussian filter to reduce streak artifact
- Intraop X-ray
	- Philips at Bayview (2009/8/10)
	- 480x480 pixel
	- 0.45x0.45 mm/pixel
	- Before cement injection
	- With distortion correction
	- Only 7 images with narrow separation angle

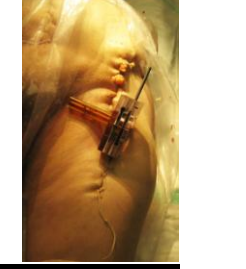

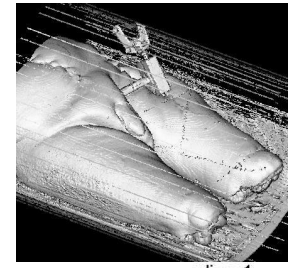

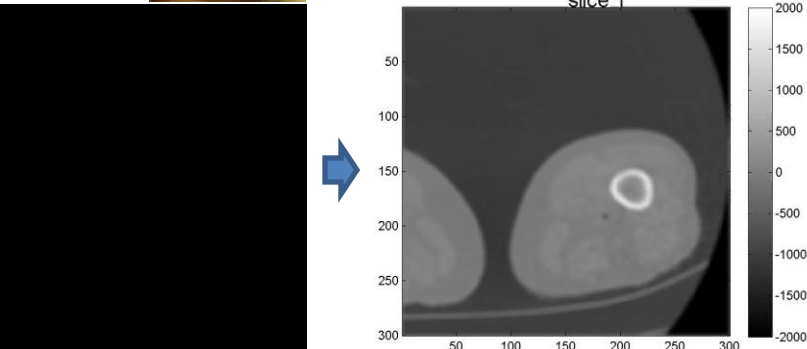

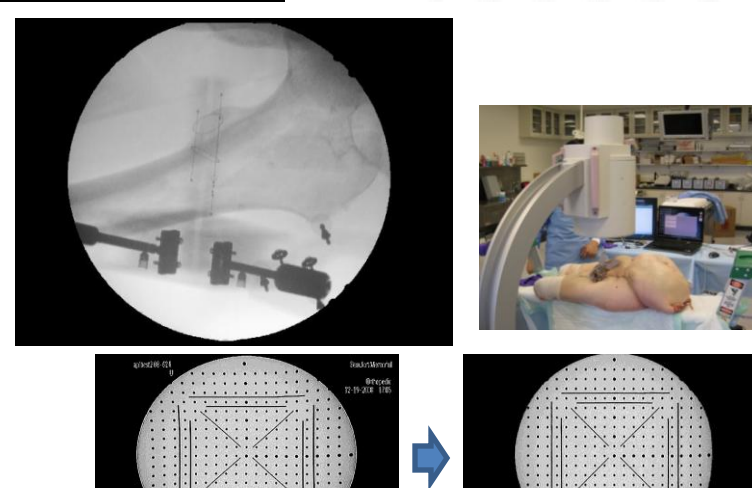

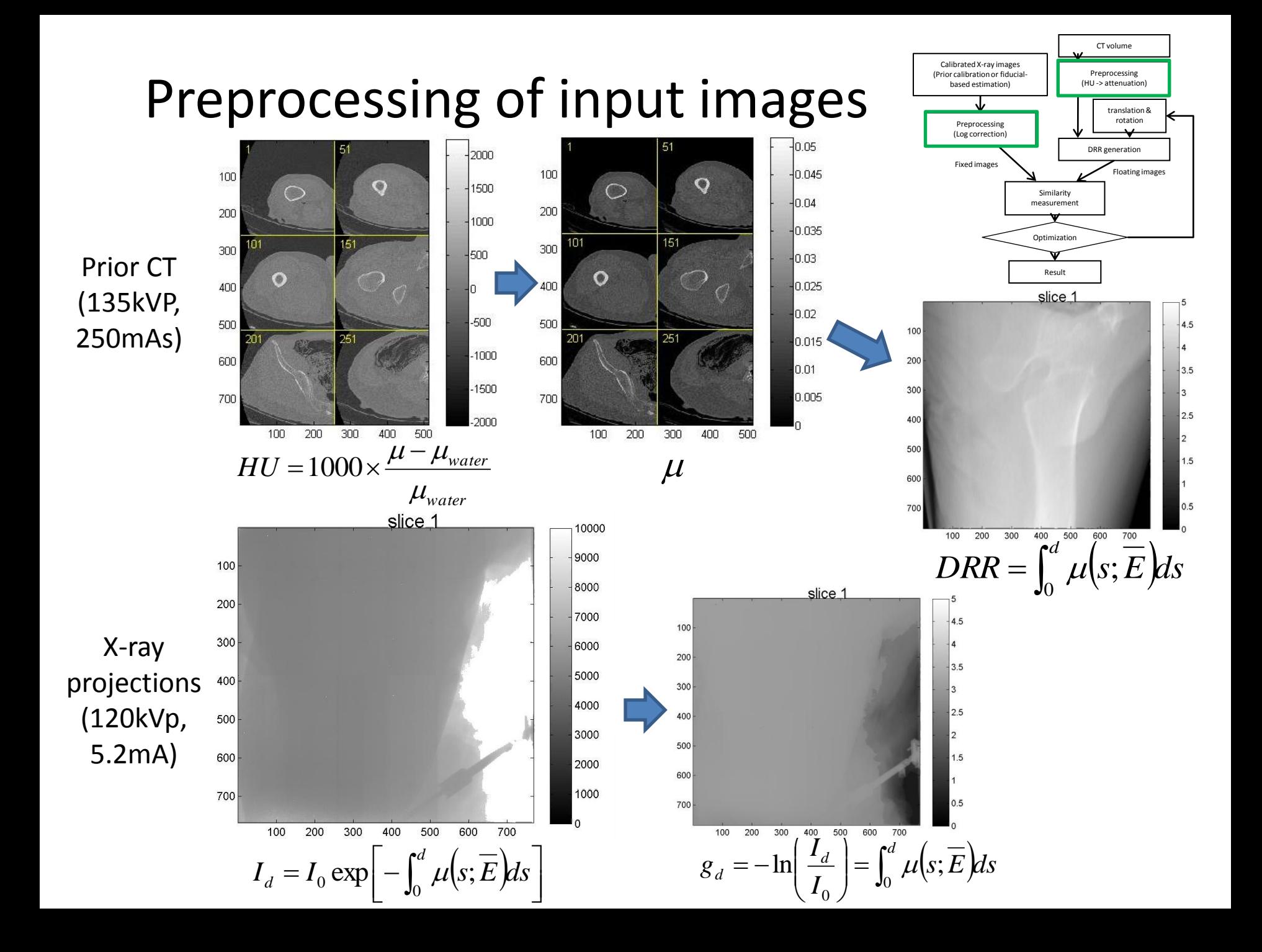

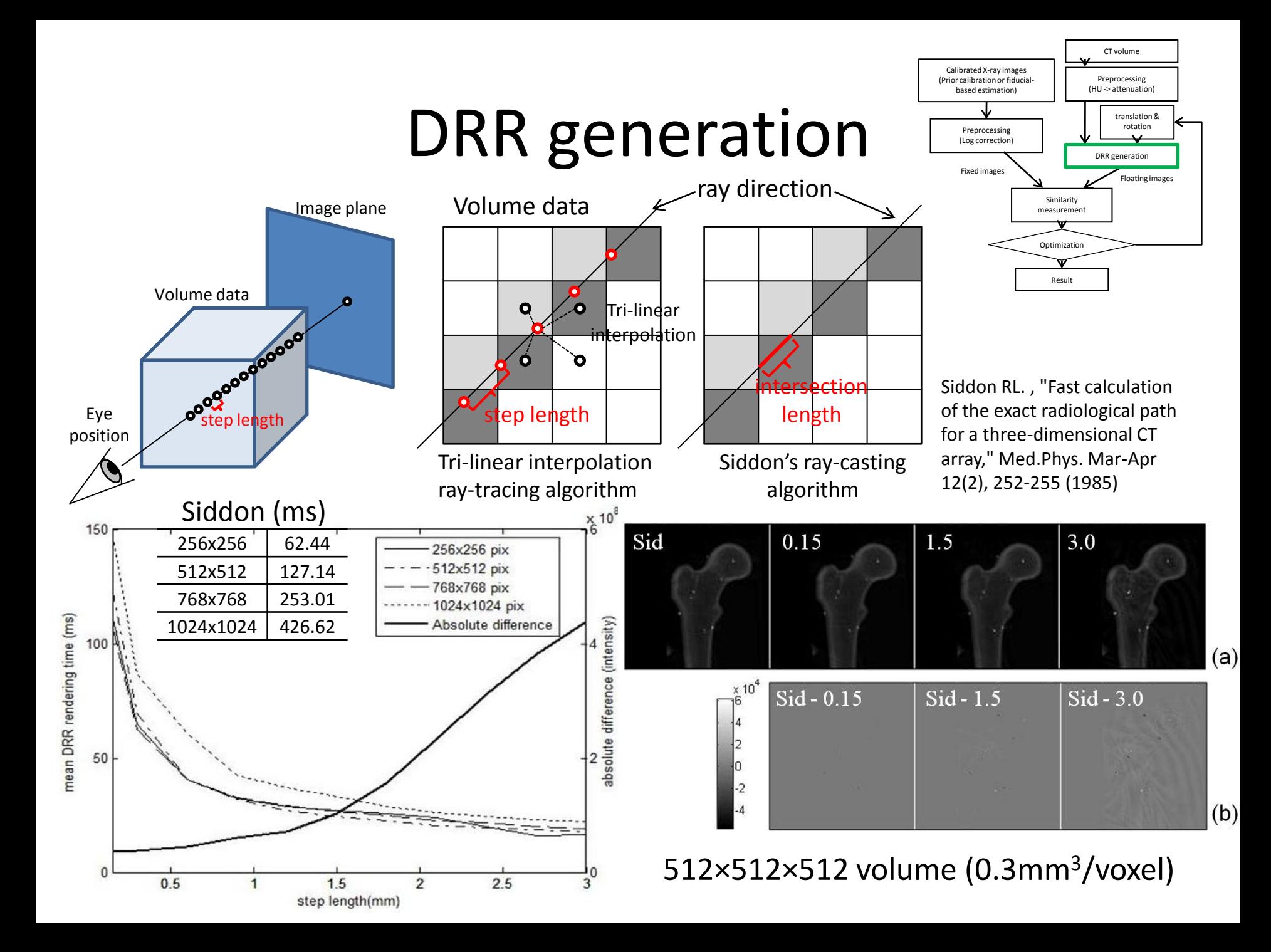

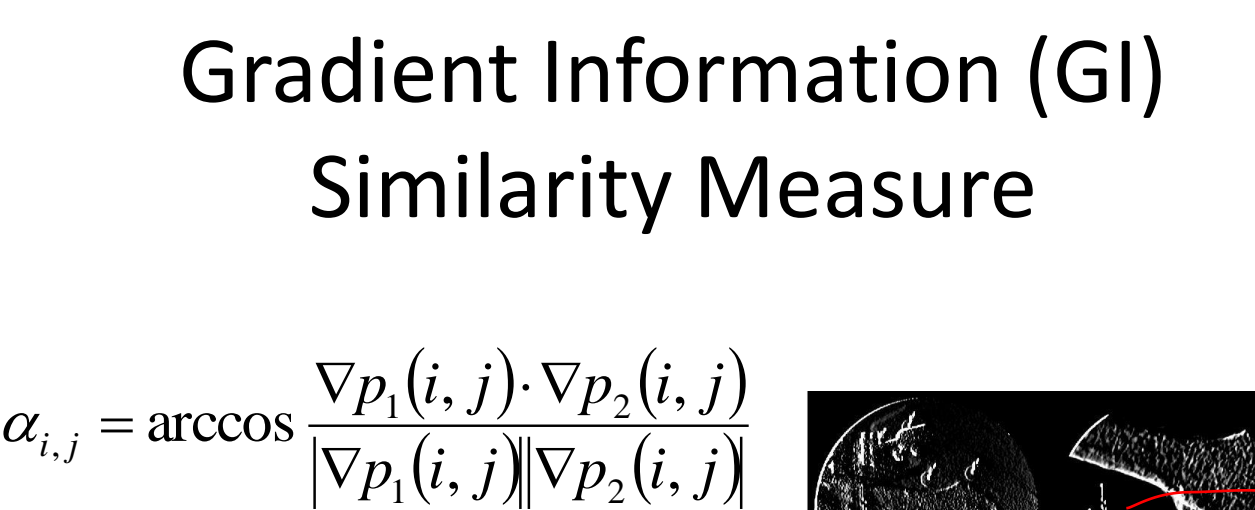

(angle between two gradient vectors)

$$
w(i, j) = \frac{\cos(2\alpha_{i,j}) + 1}{2}
$$

*i j*

,

Gradient Information (GI)  
\nSimilarly Measure  
\n
$$
\alpha_{i,j} = \arccos \frac{\nabla p_1(i, j) \cdot \nabla p_2(i, j)}{|\nabla p_1(i, j)| |\nabla p_2(i, j)|}
$$
\n(angle between two gradient vectors)  
\n
$$
w(i, j) = \frac{\cos(2\alpha_{i,j}) + 1}{2}
$$
\n
$$
G(p_1, p_2) = \sum_{i,j} w(i, j) \min(|\nabla p_1(i, j)|, |\nabla p_2(i, j)|)
$$
\n
$$
\alpha_{i,j} = \frac{\cos(\alpha_{i,j}) + 1}{2}
$$
\n
$$
G(p_1, p_2) = \sum_{i,j} w(i, j) \min(|\nabla p_1(i, j)|, |\nabla p_2(i, j)|)
$$

Pluim, J.P., Maintz, J.B. and Viergever, M.A., 2000. Image registration by maximization of combined mutual information and gradient information. IEEE Transactions on Medical Imaging, 19(8), 809-814.

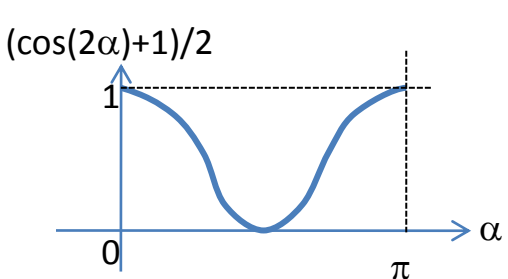

#### Gradient Information (GI) Similarity Measure

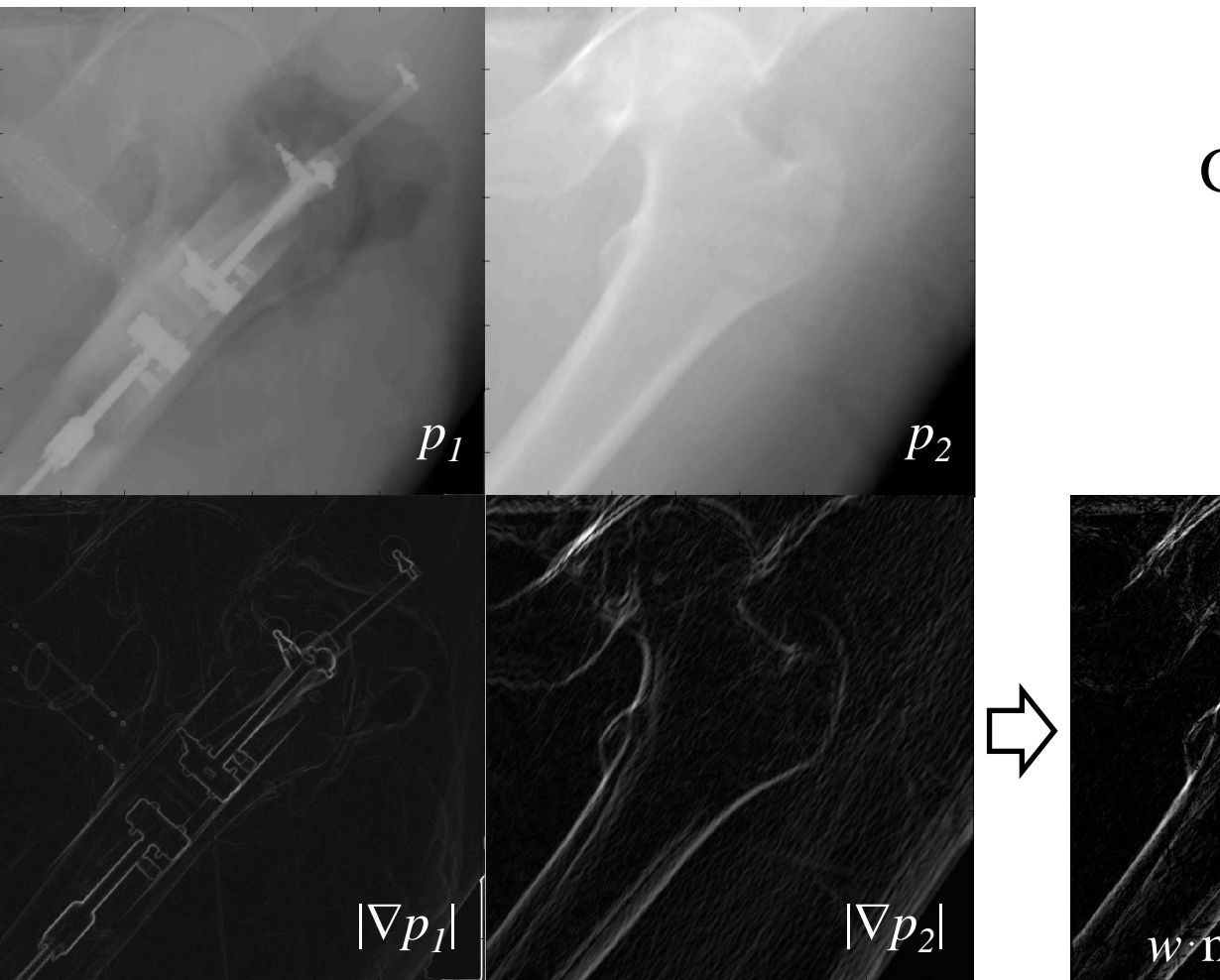

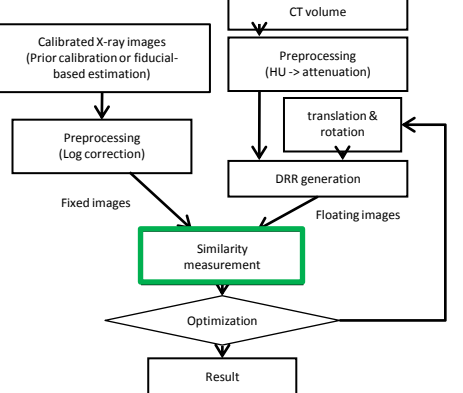

 $GI(p_1, p_2)$  $\overline{\Sigma}$ 

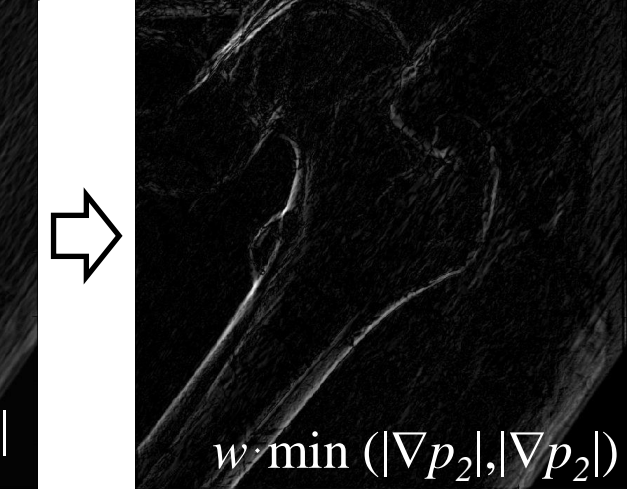

# Optimizer

- 1. Nelder-Mead Downhill Simplex
	- Heuristic optimization algorithm
	- No derivative computation
	- Matlab implementation fminsearch()
- 2. CMA-ES (Covariance Matrix Adaptation Evolution Strategy)
	- No derivative computation
	- Known for rubostness and efficiency in a rugged search landscape
	- Matlab implementation by Hansen $*1$

\*1: Hansen N. The CMA evolution strategy: a comparing review. In: Lozano JA, Larranaga P, Inza I, Bengoetxea E, editors. Towards a new evolutionary computation. Advances on estimation of distribution algorithms: Springer; 2006. p. 75-102.

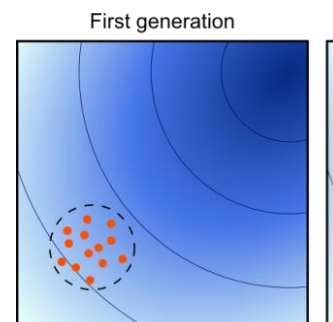

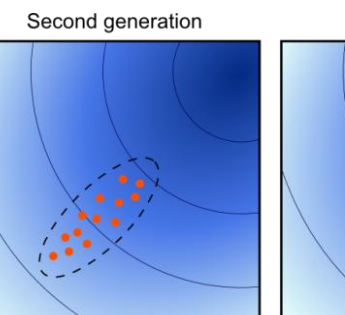

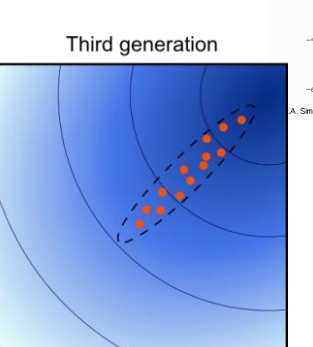

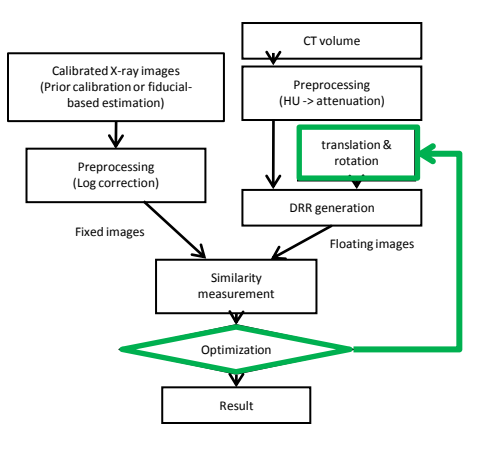

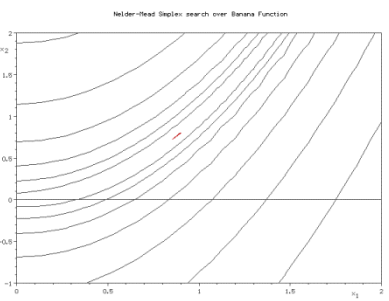

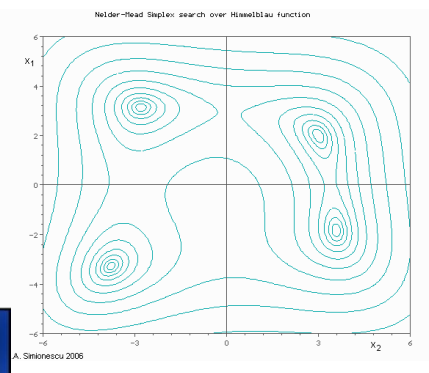

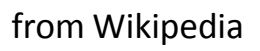

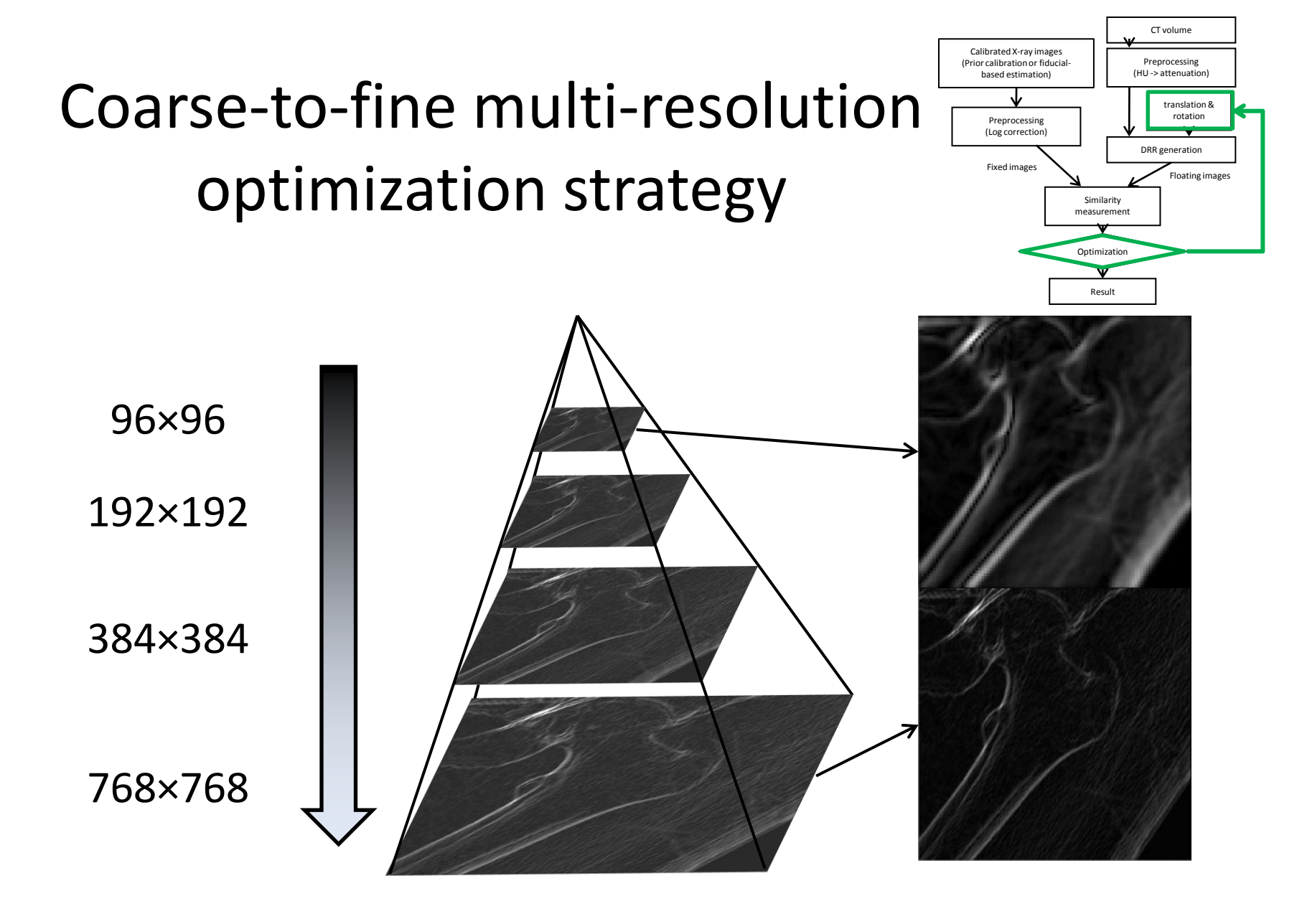

• Optimization was repeated 4 times using different resolution

# Ground truth registration

- 1. Flat-panel C-arm (Siemens C14)
	- Geometric calibration using helix BB phantom
	- 3D/3D registration between Preop CT and CBCT

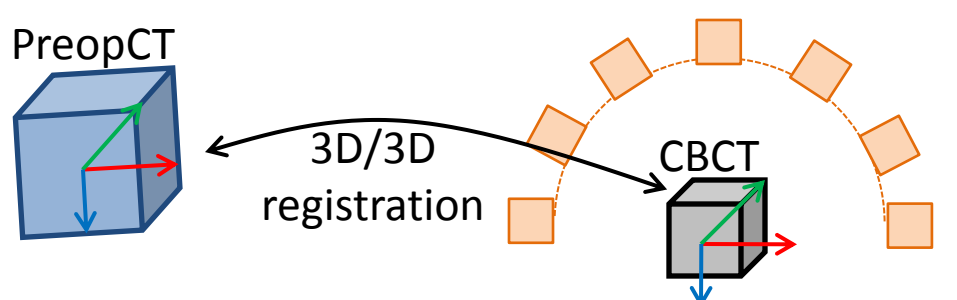

- 2. Conventional C-arm
	- Pose estimation using FTRAC
	- Diagnostic CT of the cadaver with the FTRAC

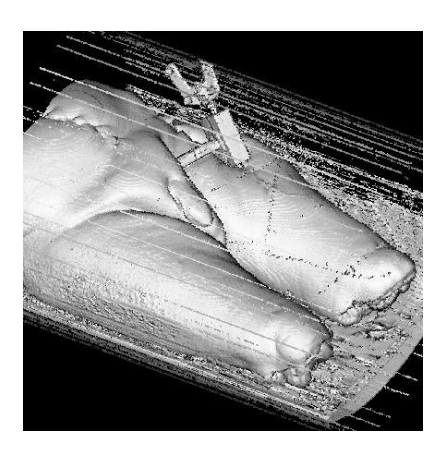

# Evaluation method: Error measure

- mTRE (mean TRE)
	- An error measure proposed in [1] to determine 3D error of a registration.
	- While it is widely used in literature, definition of the "target" points differ from study to study "Target" points

$$
mTRE = \frac{1}{k} \sum_{i=1}^{k} \left\| T_{reg} p_i' - T_{gold} p_i \right\|
$$

Estimated Ground truth

[1] van de Kraats EB, Penney GP, Tomazevic D, van Walsum T, Niessen WJ. , "Standardized evaluation methodology for 2-D-3-D registration," IEEE Trans.Med.Imaging Sep 24(9), 1177-1189 (2005).

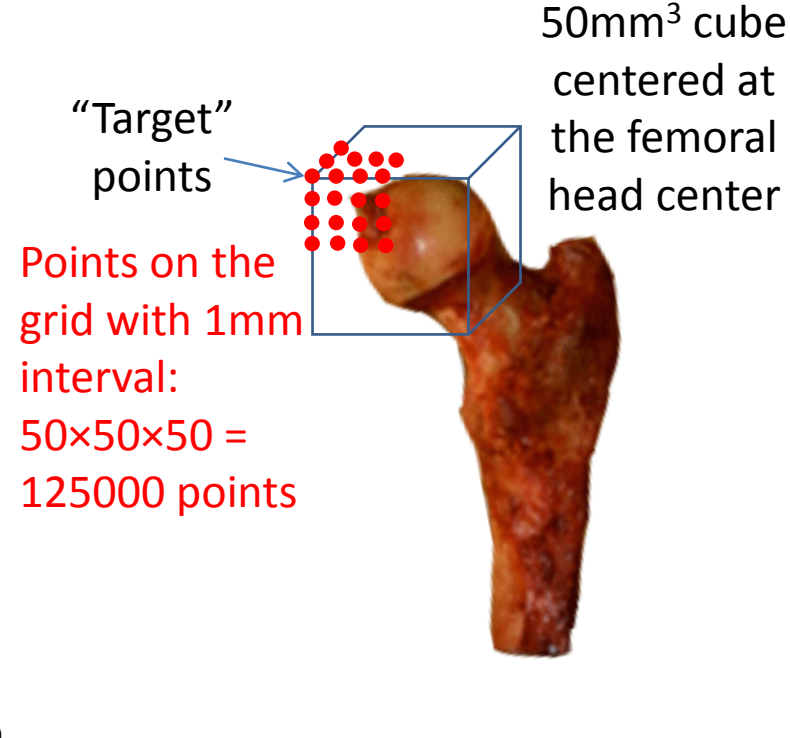

# Evaluation method: Initial guesses

- 50 registration trials from different initial pose were conducted
- Initial poses were randomly selected by perturbing the ground truth registration by  $[-10 + 10]$  mm,  $[-10 + 10]$ degrees.
- The same initial poses were used for all experiments

Fixed image Floating image

768x768):(-0.59, 6.57, 1.21, -7.34, 0.47, -5.09) cost: -0.003633, elapsed: 0.236 sec Fixed + edge of DRF

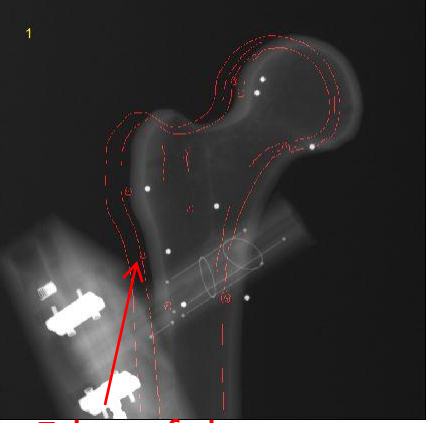

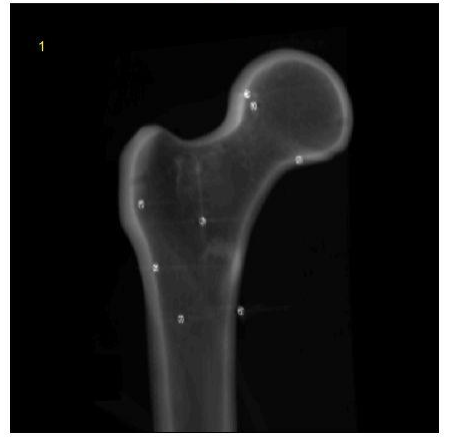

68):(0.77, 7.53, -4.02, 3.37, 1.95, -0.30) cost: -0.005474, elapsed: 0.240 sec Fixed + edge of DRR

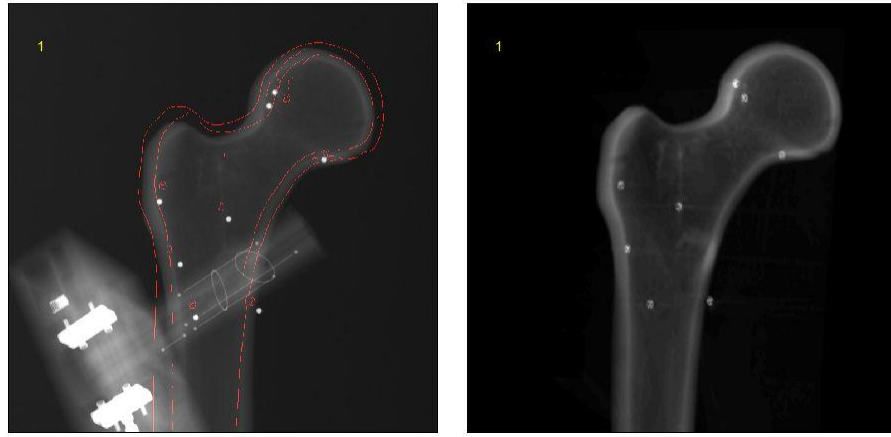

Edge of the floating image

Randomly generated initial guess (2 examples out of 50)

#### Results

# One typical trial

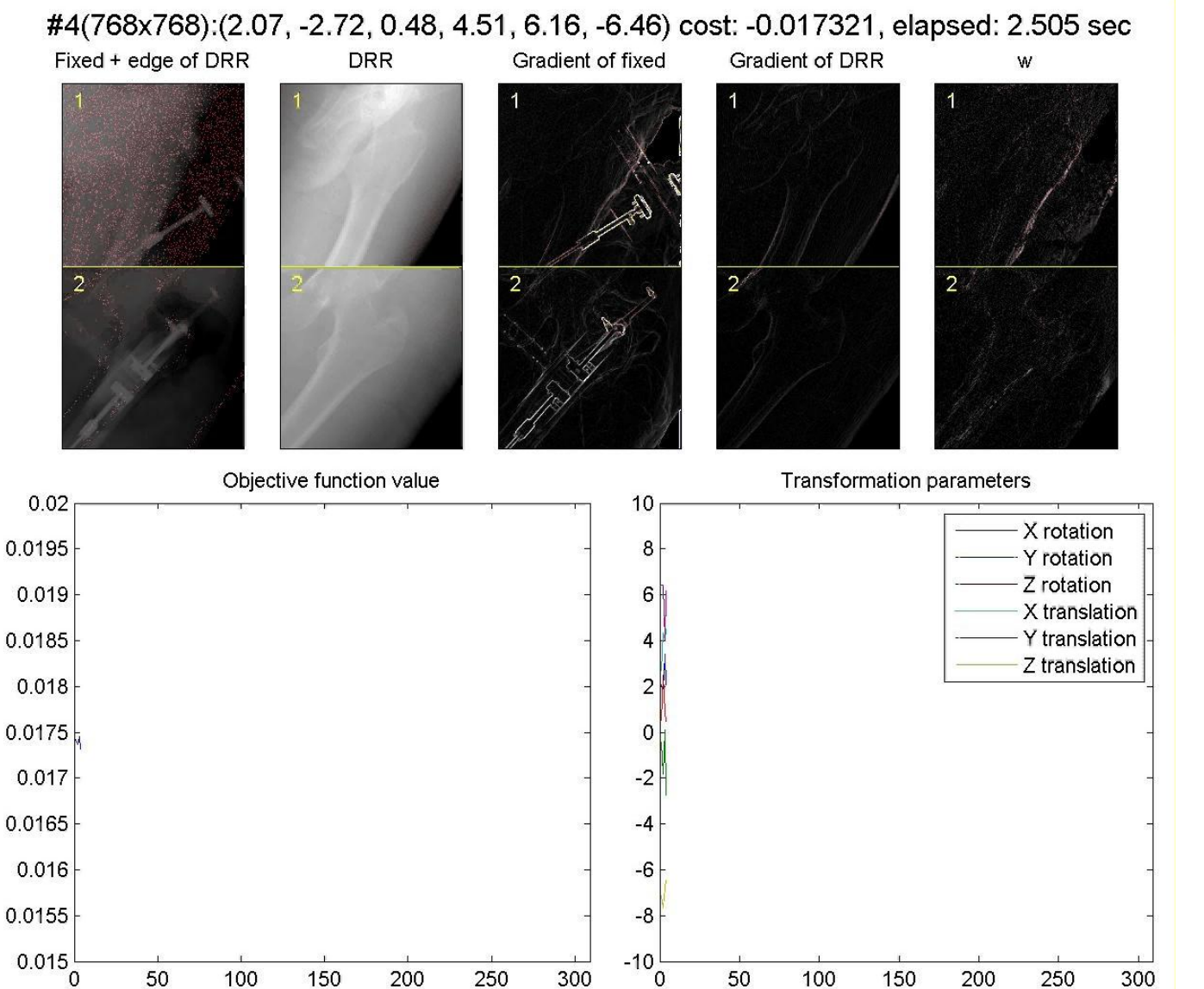

- GI similarity measure
- CMA-ES optimizer
- Siddon-based DRR

## Result of 50 trials: comparison of number of images

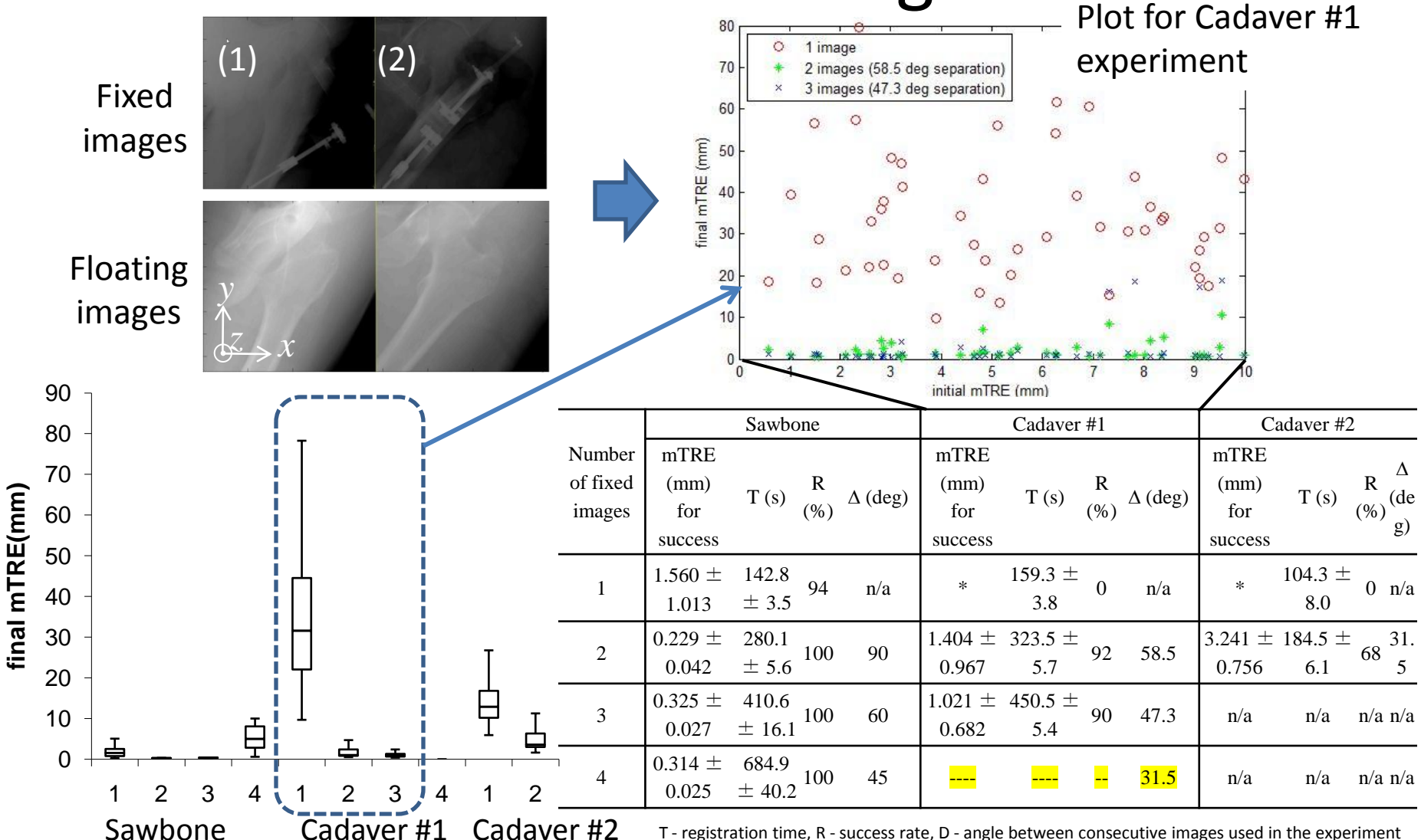

#### Similarity Measures: Sawbone Images

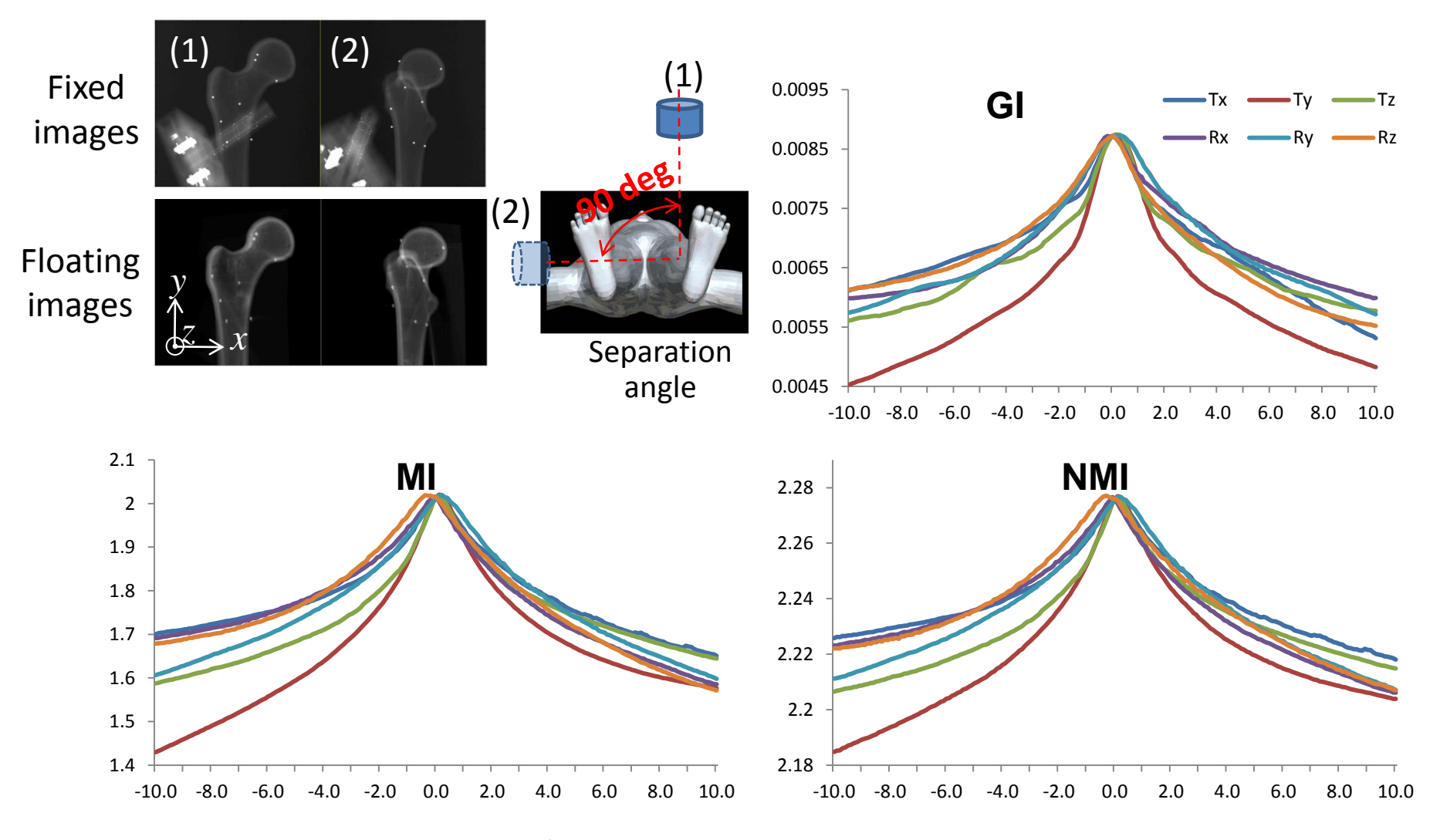

\*Sum of the similarity measures of the 2 image pairs

#### Similarity Measures: Cadaver #1 (flat-panel)

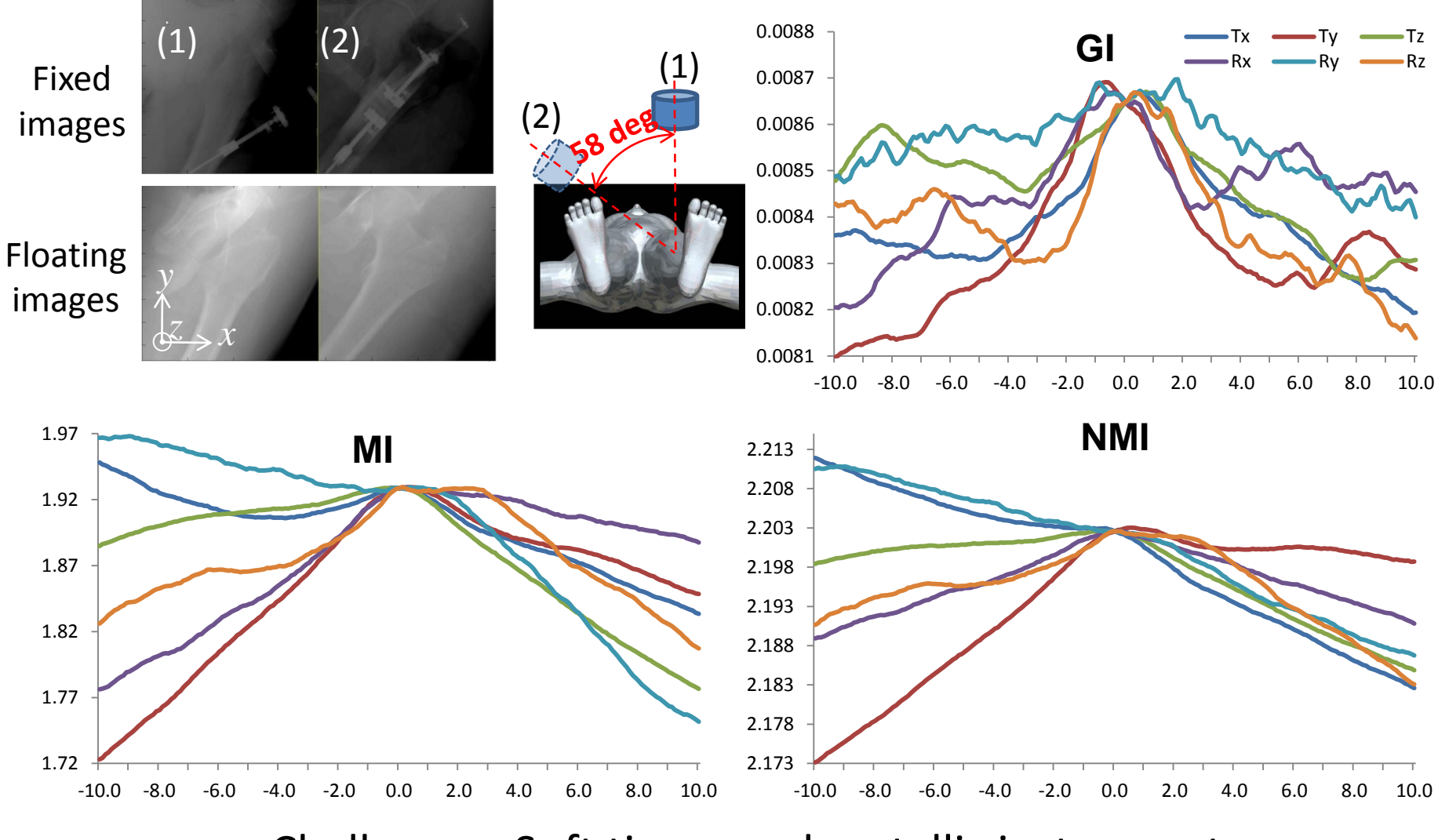

Challenges: Soft tissue and metallic instruments

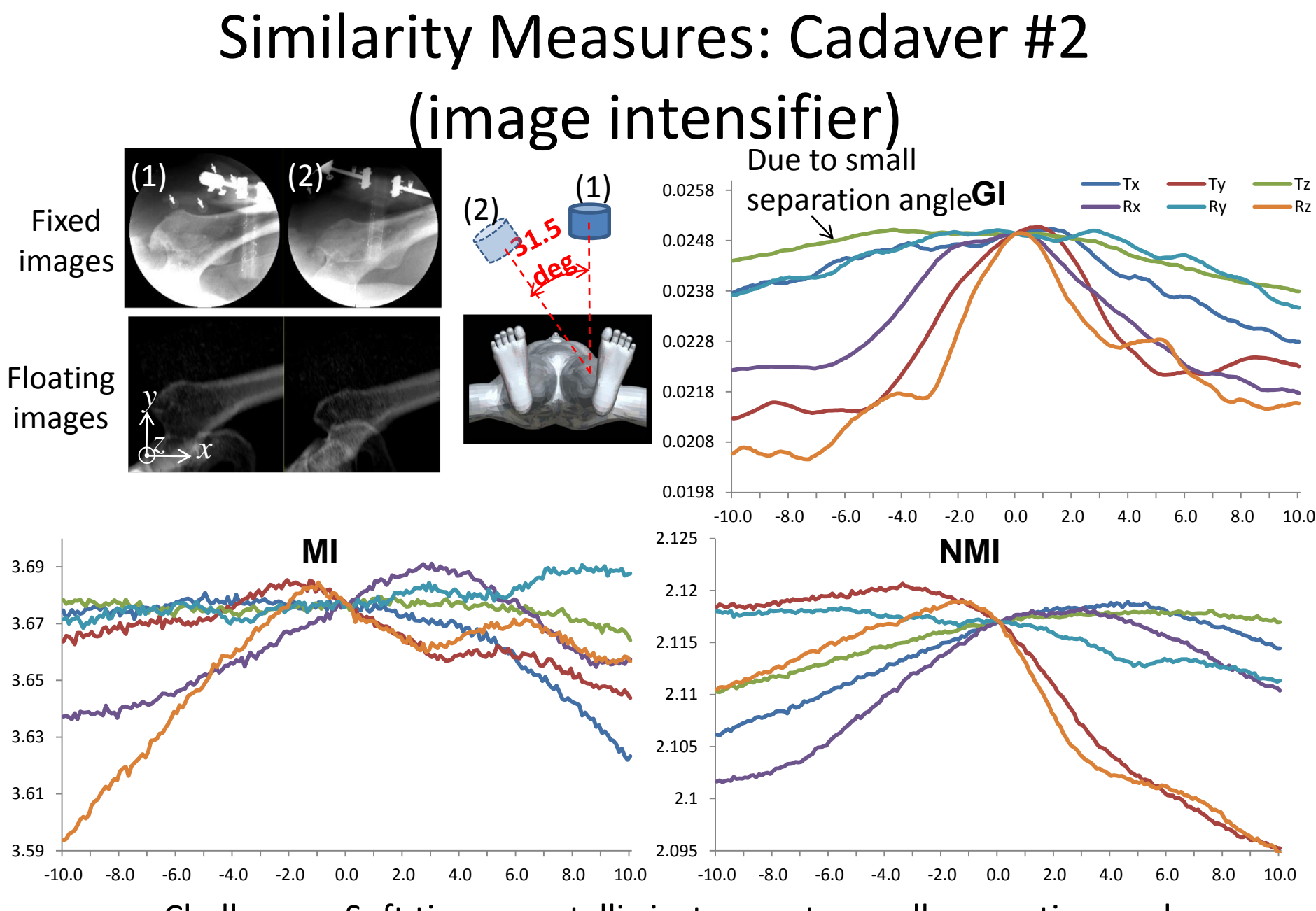

Challenges: Soft tissue, metallic instruments, small separation angle

## Result of 50 trials: comparison of similarity measures

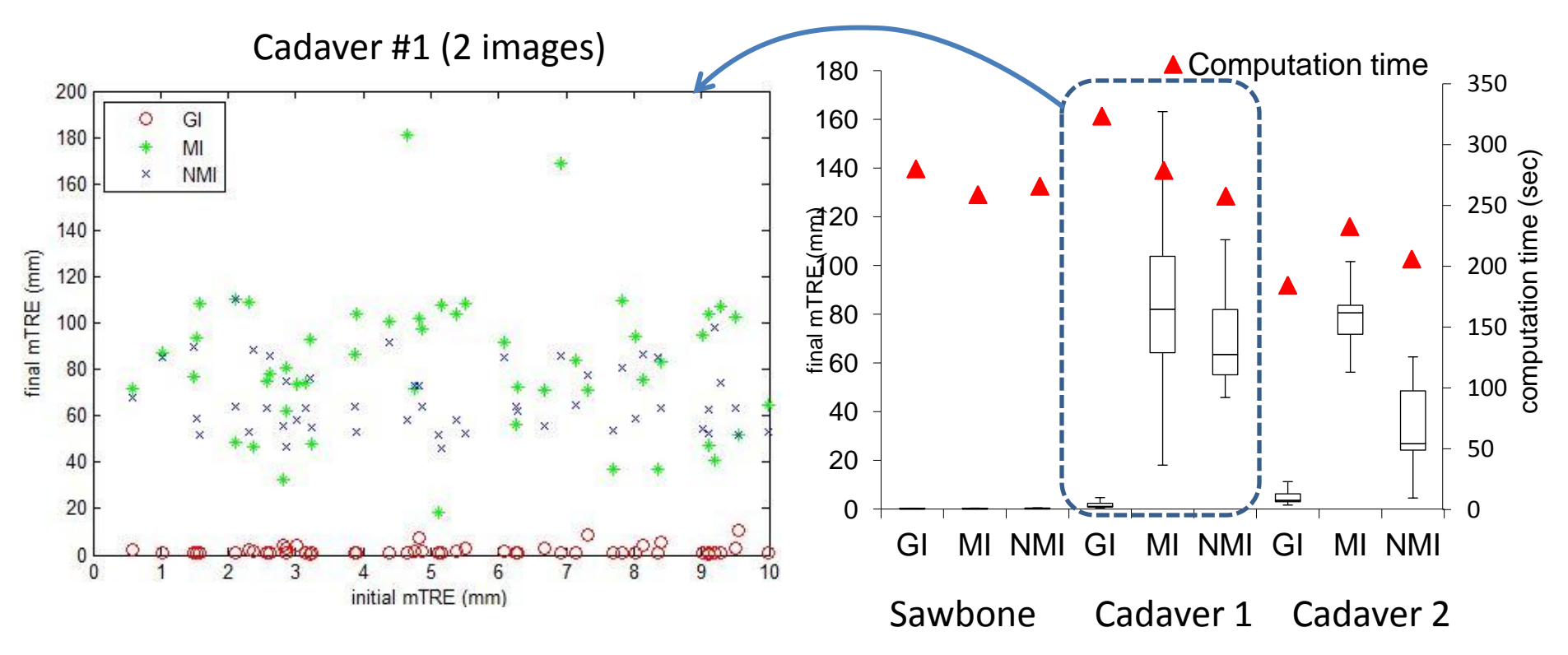

- All similarity measures showed almost the same performance in Sawbone images.
- GI worked significantly better than MI and NMI in cadaver images

#### Comparison of DRR generator

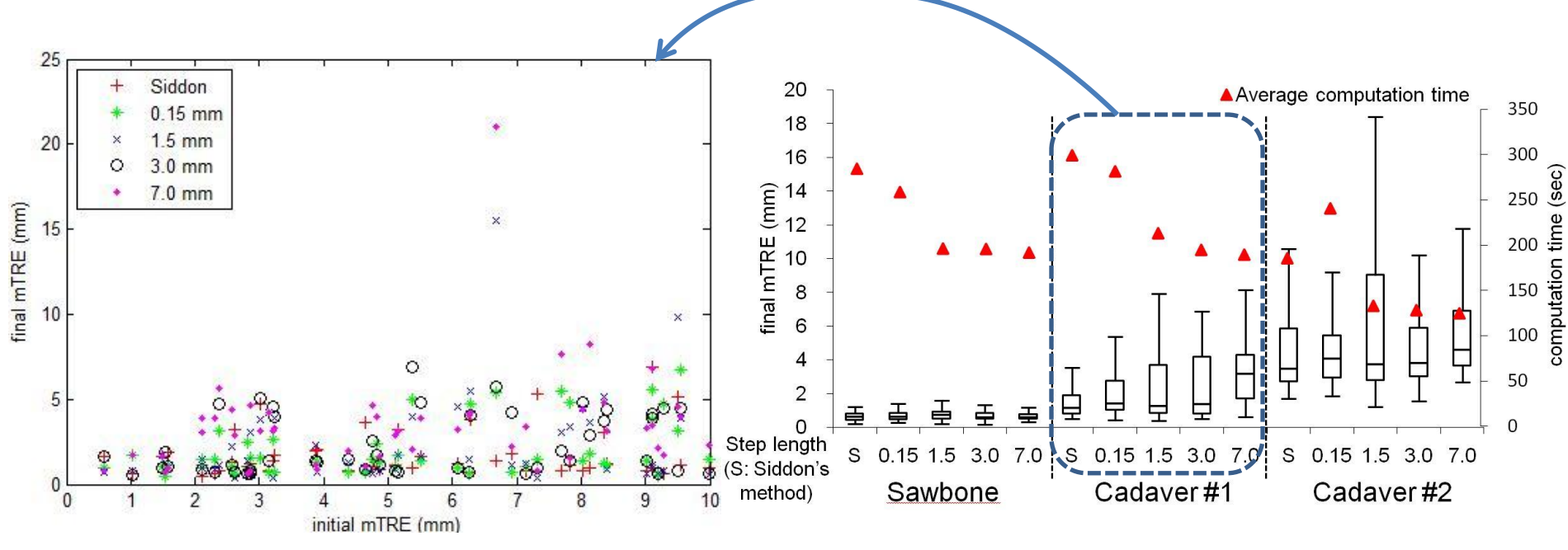

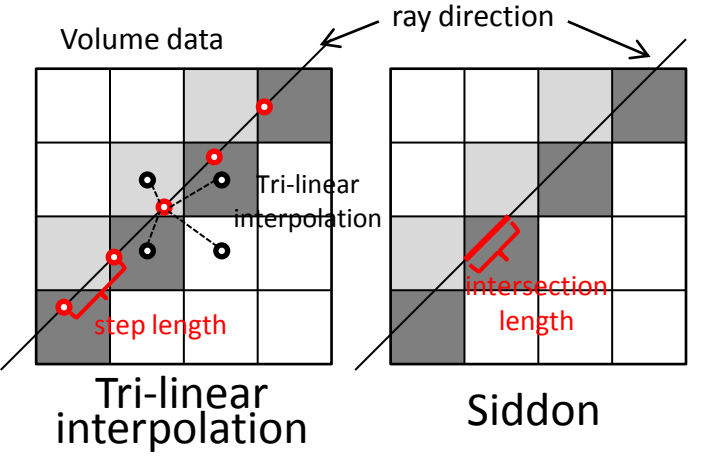

- Step length didn't affect registration result in Sawbone and Cadaver #2
- In Cadaver #1, increasing step length increased final mTRE

#### Comparison of Optimization Strategy (coarse-tofine multi-resolution optimization)

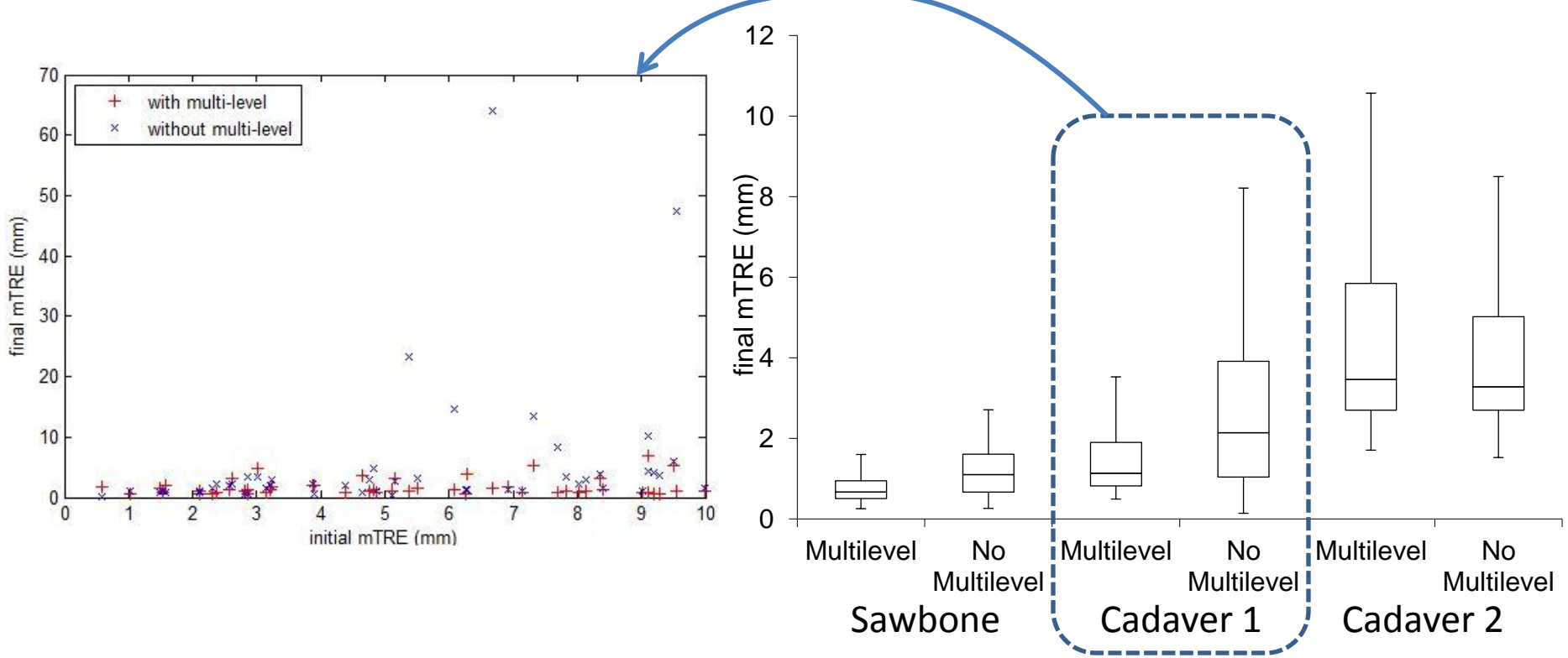

- The effect of coarse-to-fine multi-resolution strategy was statistically significant in Sawbone (P<0.001) and Cadaver 1 (P=0.026)
- No significant difference was found in Cadaver2 (because of the resolution of the original images?)

#### Comparison of Optimizer

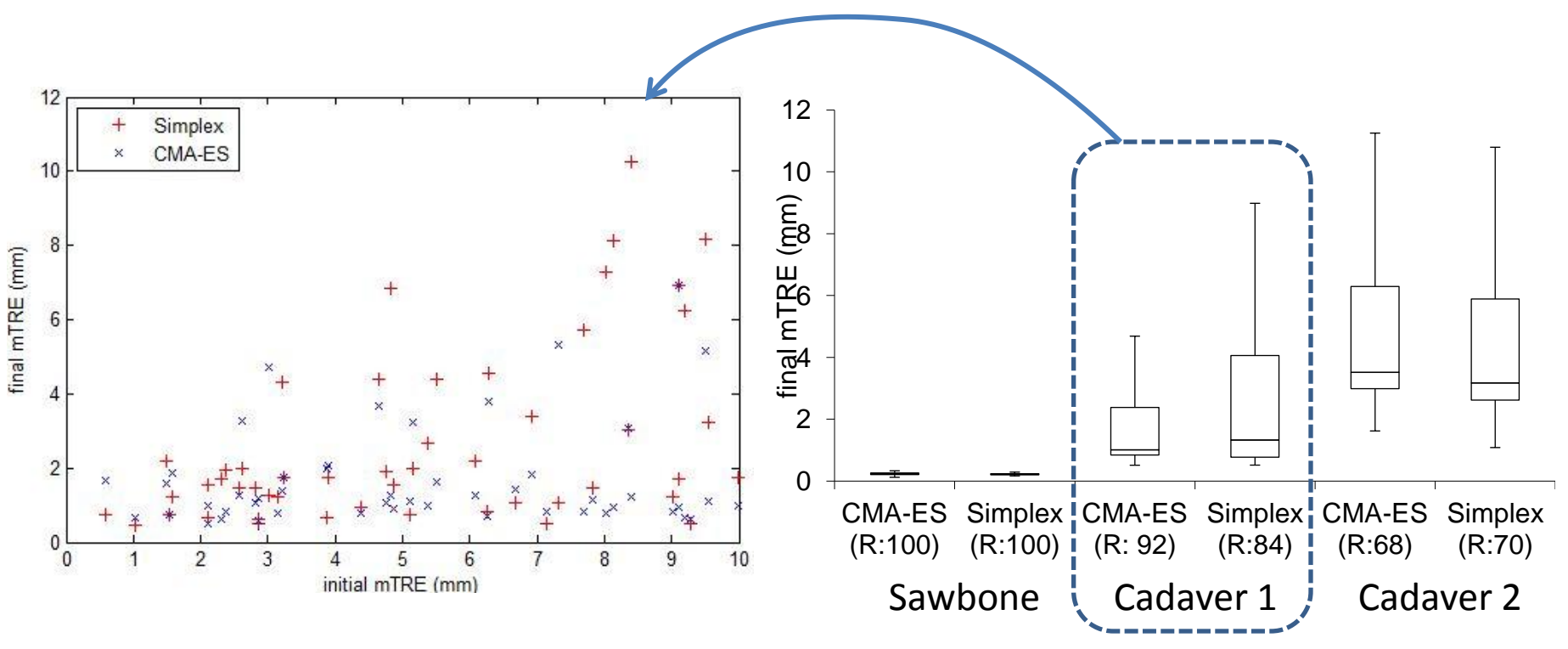

- In Cadaver #1 images, CMA-ES showed better precision than Downhill Simplex.
- Other two experiments showed no difference (To be confirmed by a statistical analysis)

# Summary

- In 3 experiments, mean TRE was 0.229 ± 0.042mm, 1.404 ± 0.967mm, 3.241 ± 0.756mm, respectively.
- GI worked significantly better than MI and NMI in presence of soft tissues.
- Coarse-to-fine multi-resolution strategy was significantly effective
- Registration accuracy may depend on the target anatomy, image quality as well as the geometries (separation angles) of each image.

### Next step

- Integration with navigation systems
	- Bone augmentation navigation system, TREK, etc.
- Further cadaver studies
- Integration with reconstruction algorithms that require registered prior CT
	- SxMAC, ROI recon, Hybrid recon, etc.